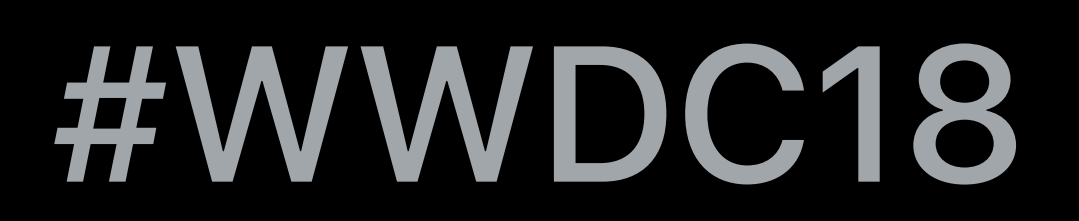

© 2018 Apple Inc. All rights reserved. Redistribution or public display not permitted without written permission from Apple.

### Anil Katti, AVFoundation Engineer

# **AVContentKeySession Best Practices**  Session 507

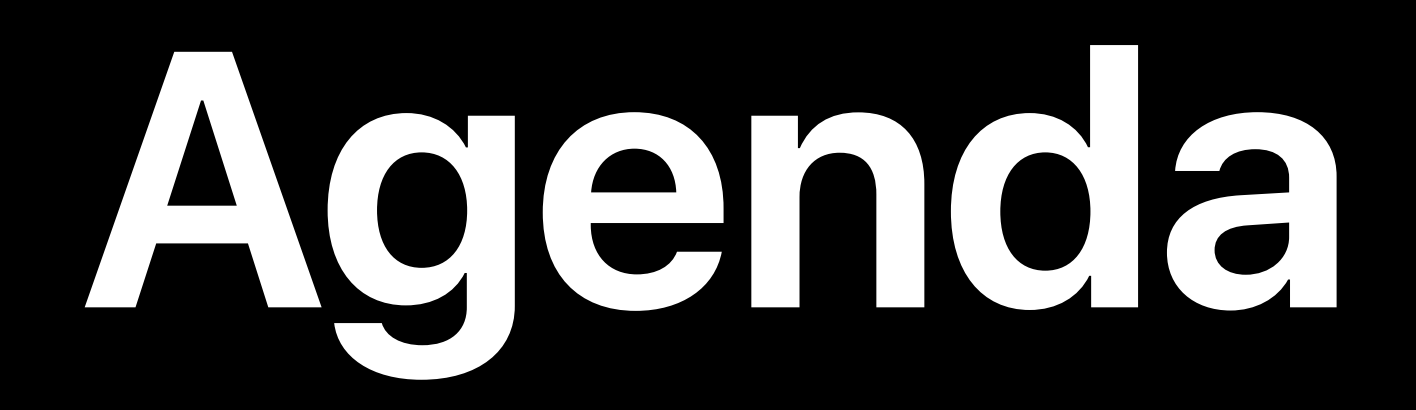

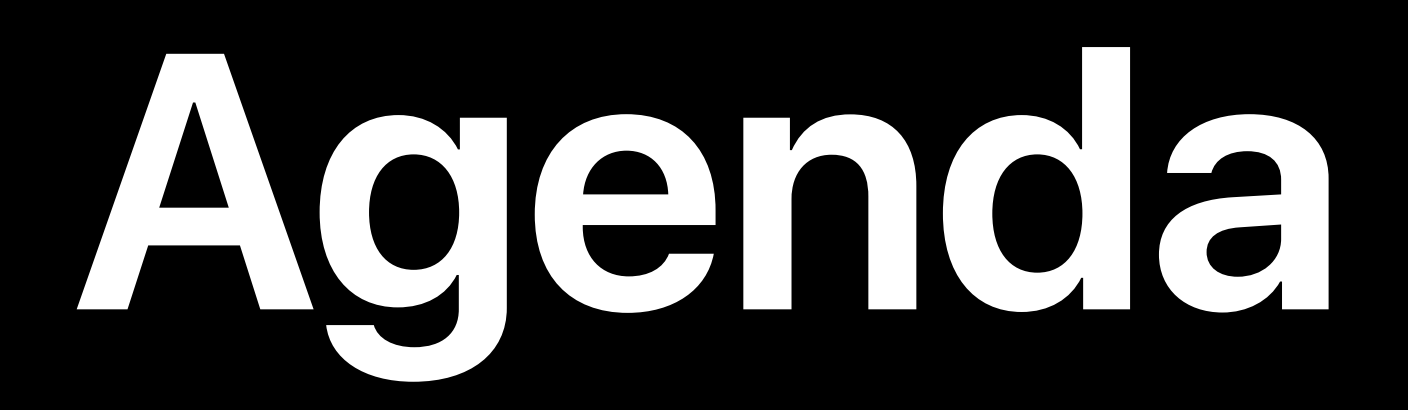

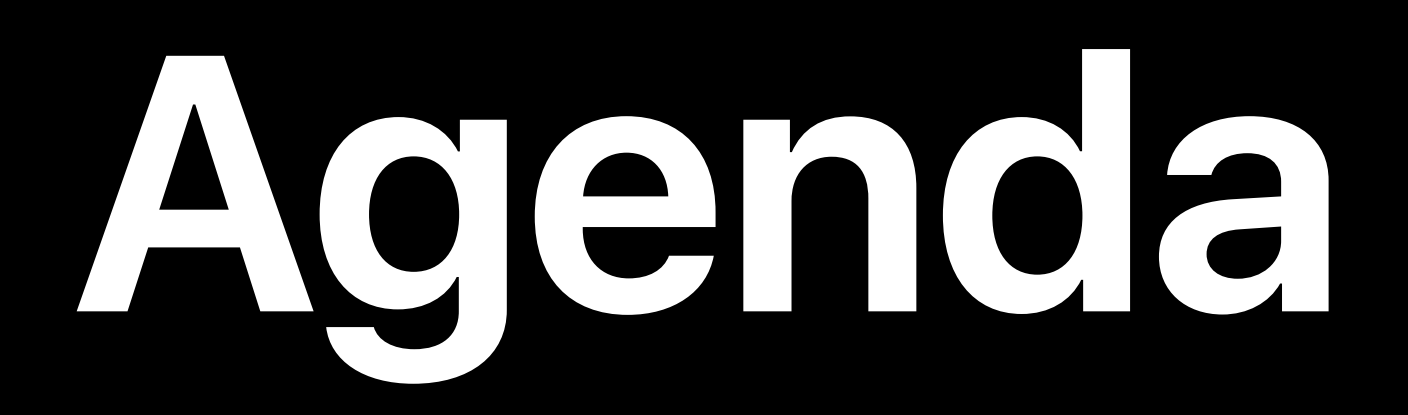

# FairPlay Streaming overview AVContentKeySession API

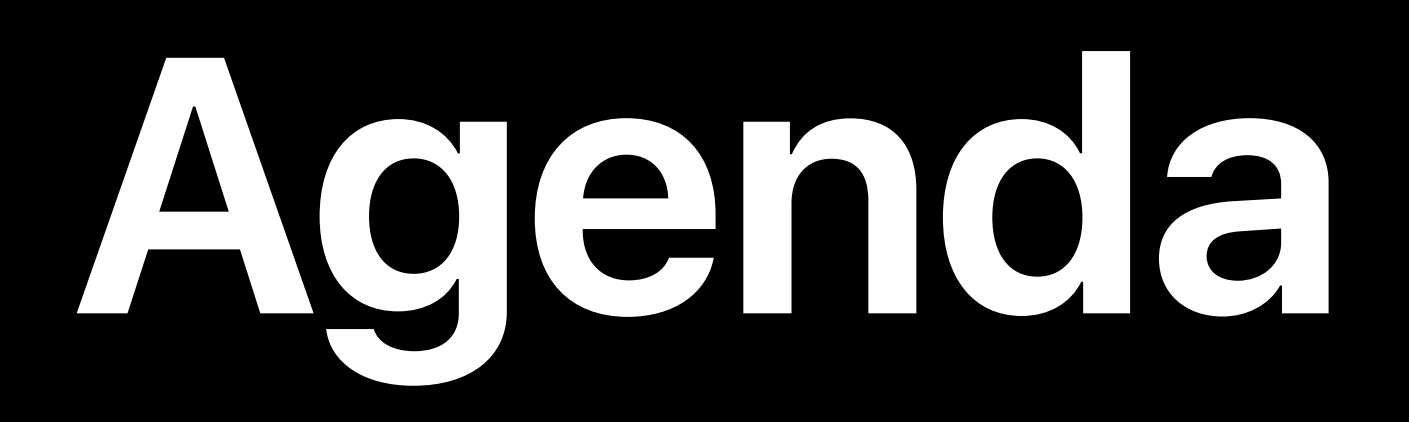

# FairPlay Streaming overview AVContentKeySession API Common pitfalls around key delivery

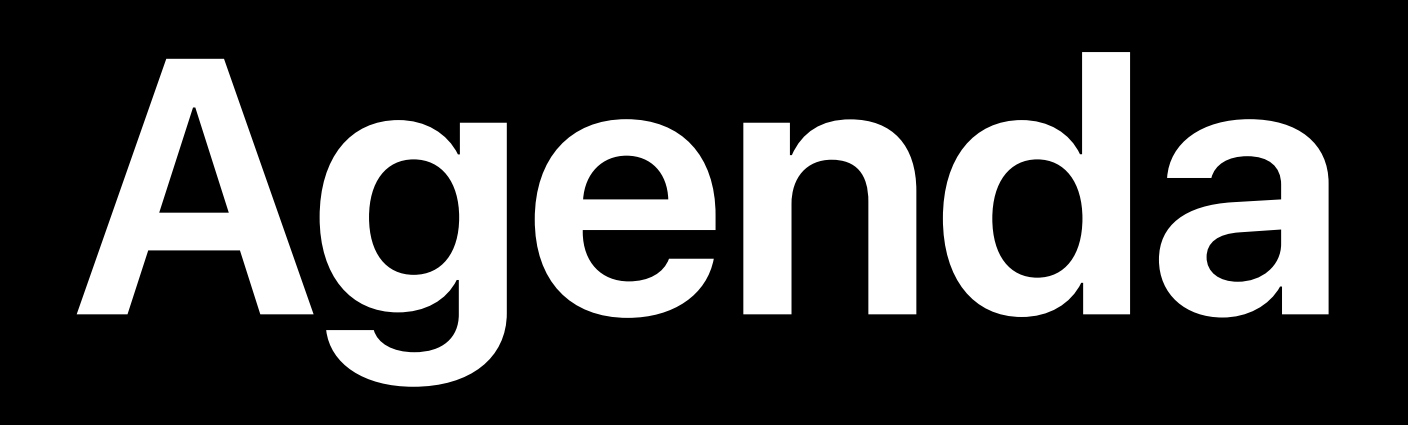

FairPlay Streaming overview AVContentKeySession API Common pitfalls around key delivery Frequently asked questions

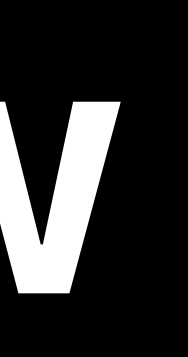

## Introduced in 2015 Protects HLS streams

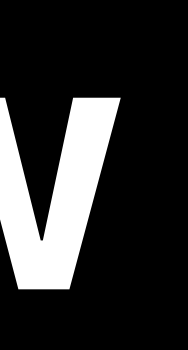

Introduced in 2015 Protects HLS streams Specifies steps to securely deliver content decryption keys

- 
- 

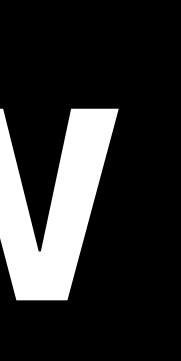

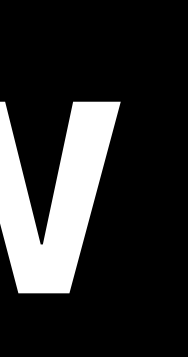

### Application

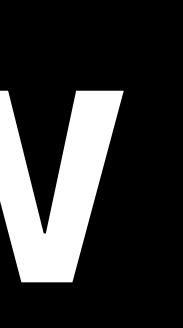

# **FairPlay Streaming Overview**

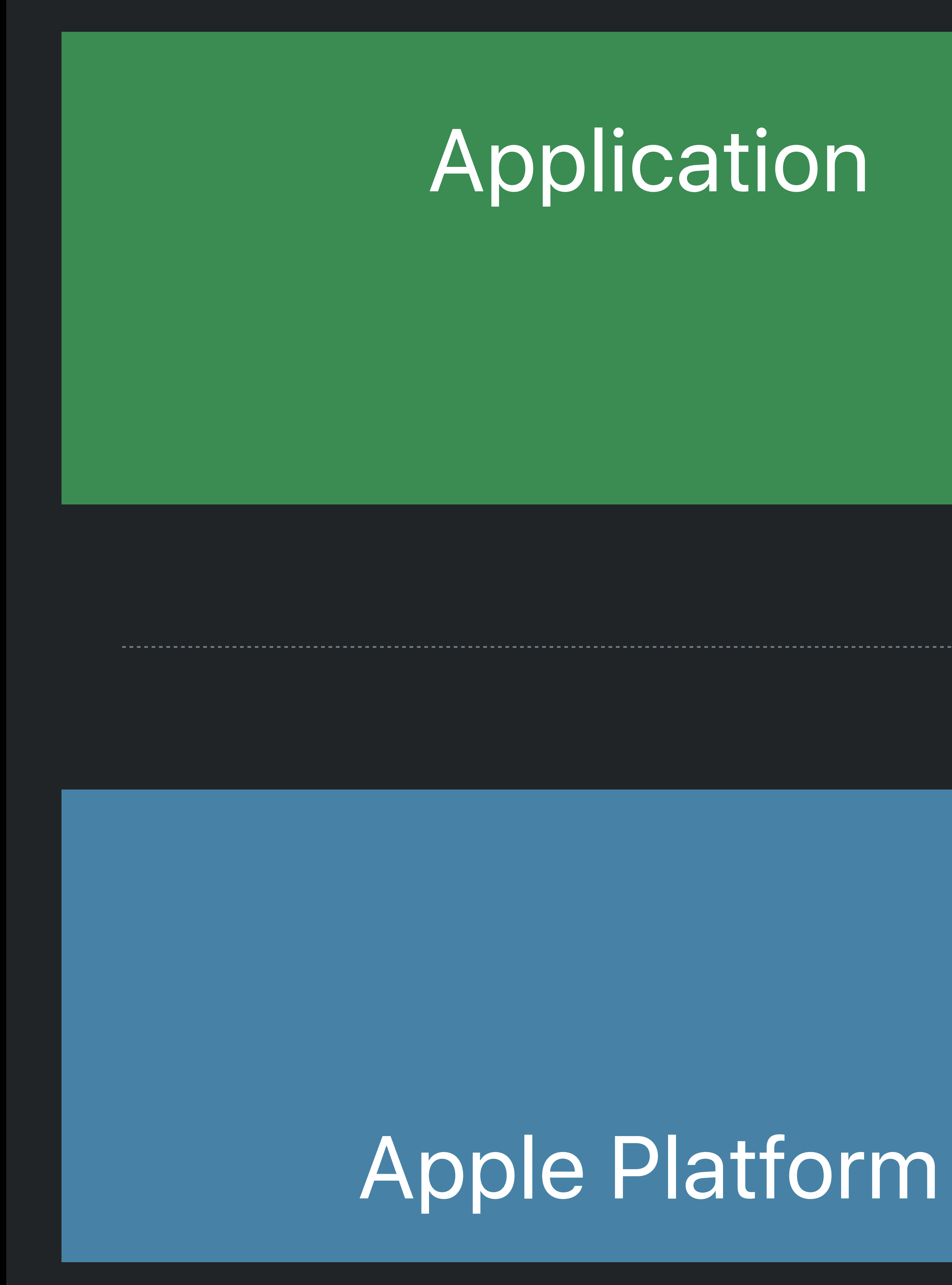

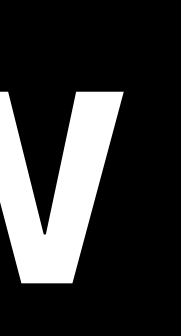

### FPS Key Server Module

### Apple Platform

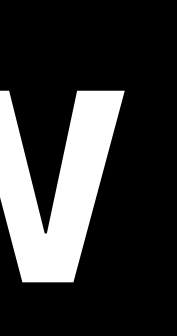

# Application AVFoundation Delegate *AVFoundation* AVFoundation

# **FairPlay Streaming Overview**

### FPS Key Server Module

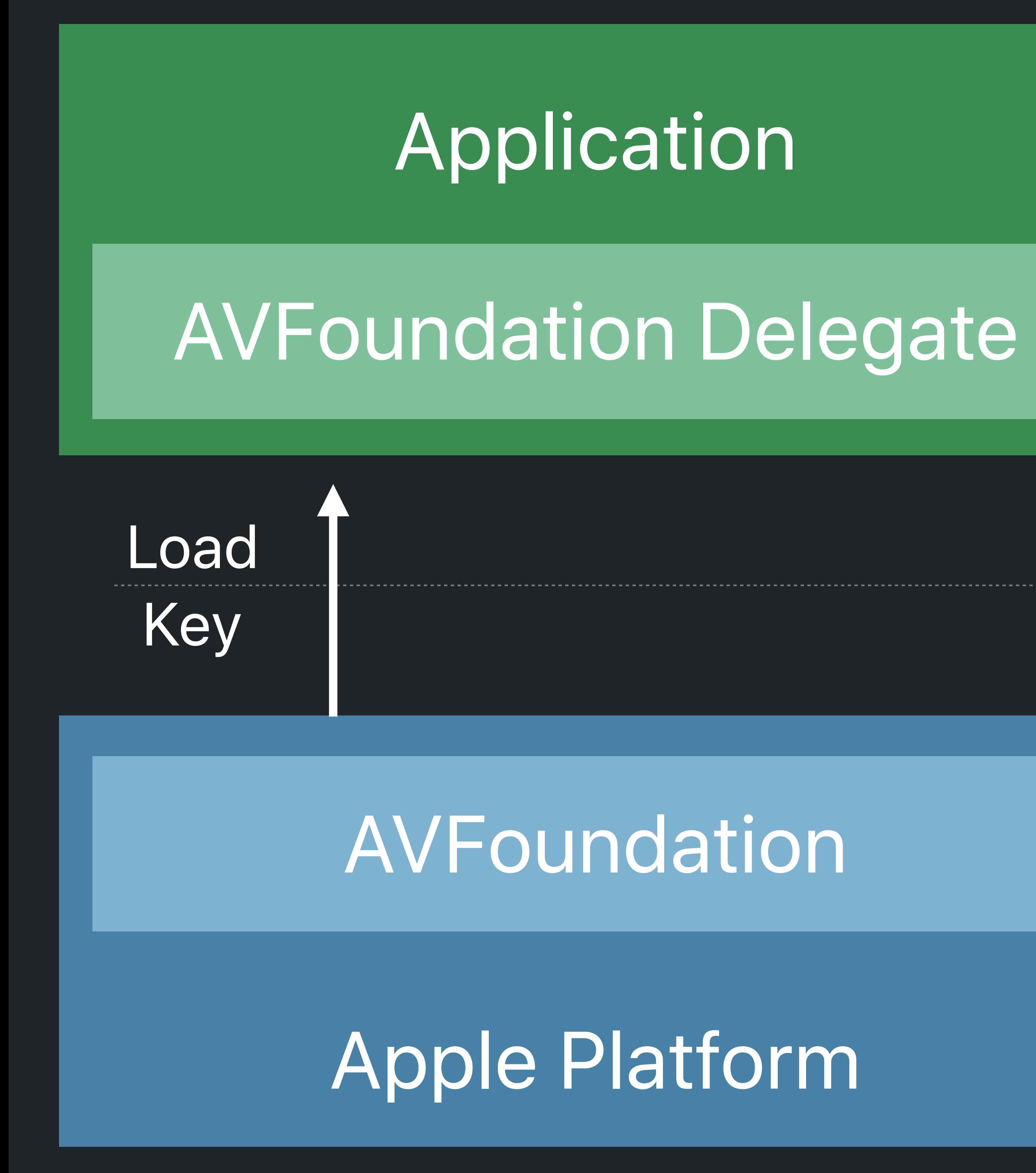

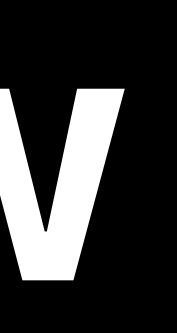

### FPS Key Server Module

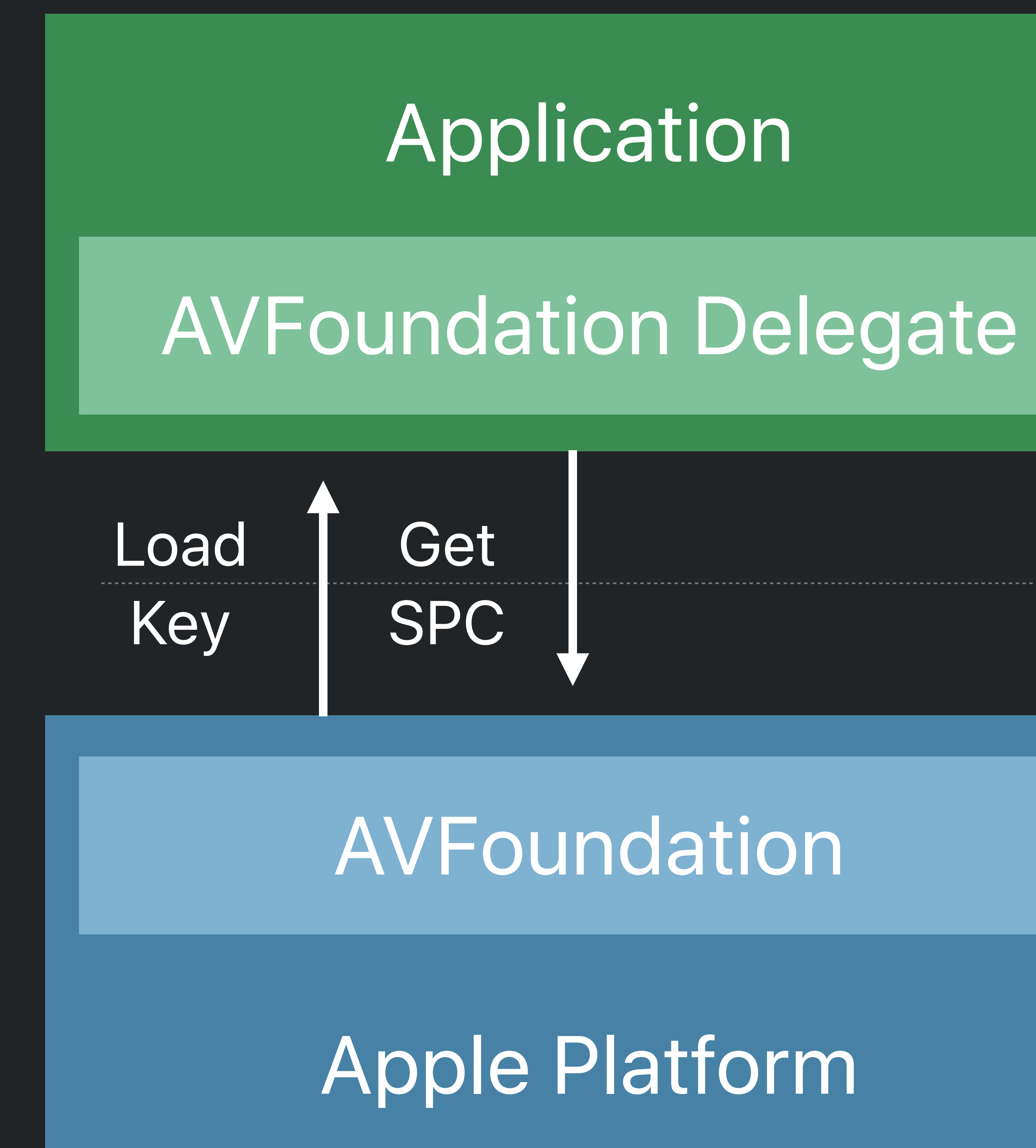

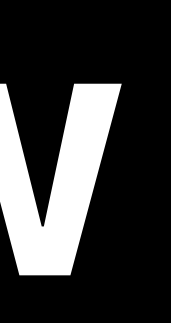

### FPS Key Server Module

### SPC = **S**ecure **P**layback **C**ontext (Encrypted Key Request)

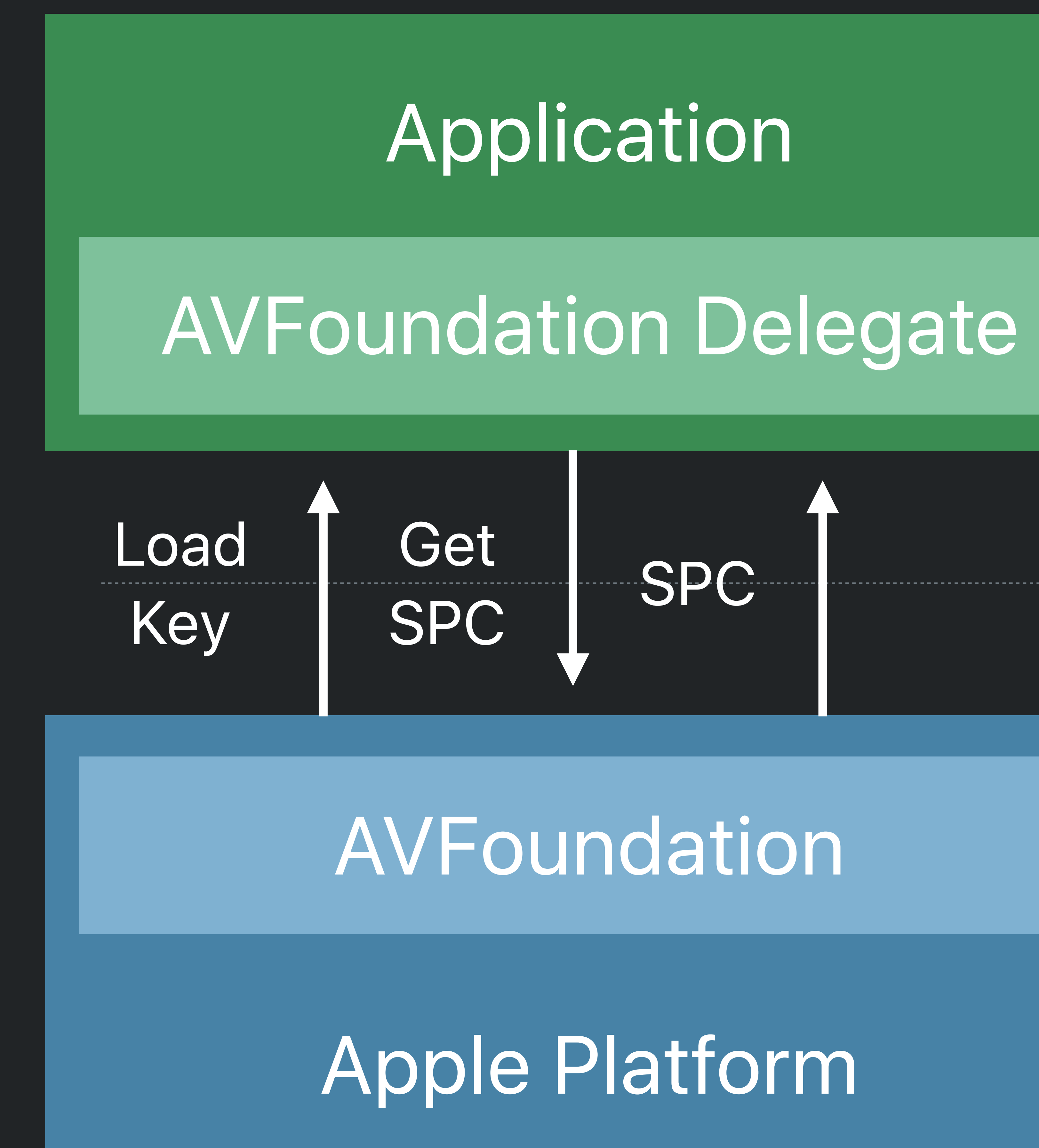

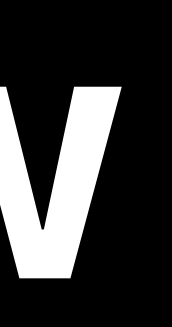

### FPS Key Server Module

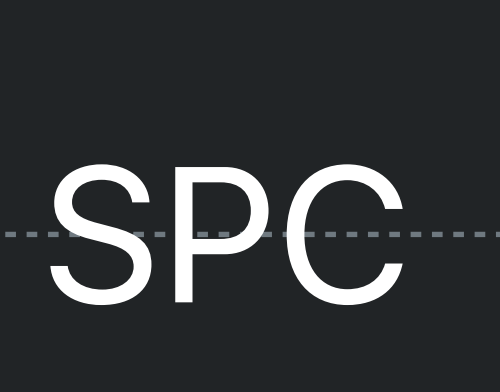

### SPC = **S**ecure **P**layback **C**ontext (Encrypted Key Request)

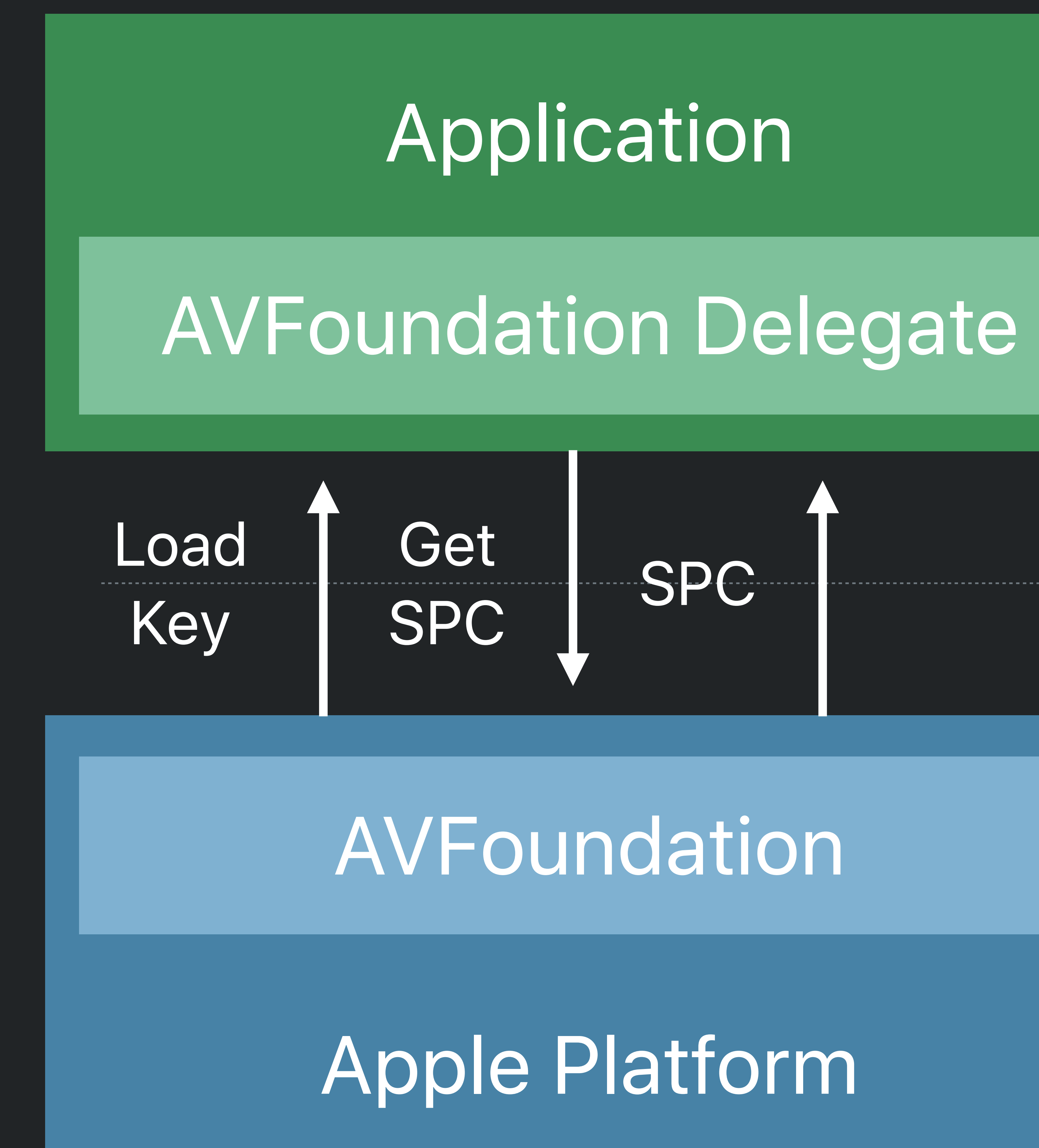

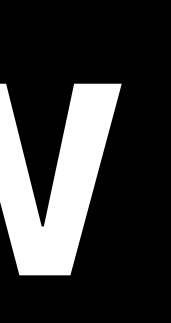

### FPS Key Server Module

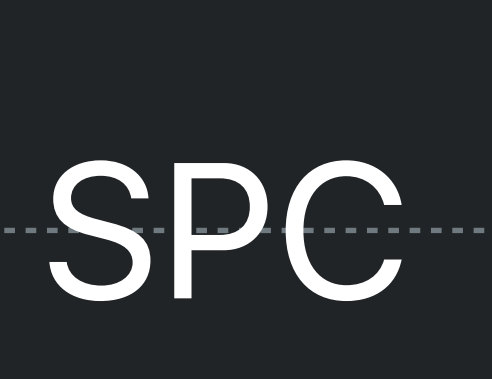

### SPC = **S**ecure **P**layback **C**ontext (Encrypted Key Request)

SPC

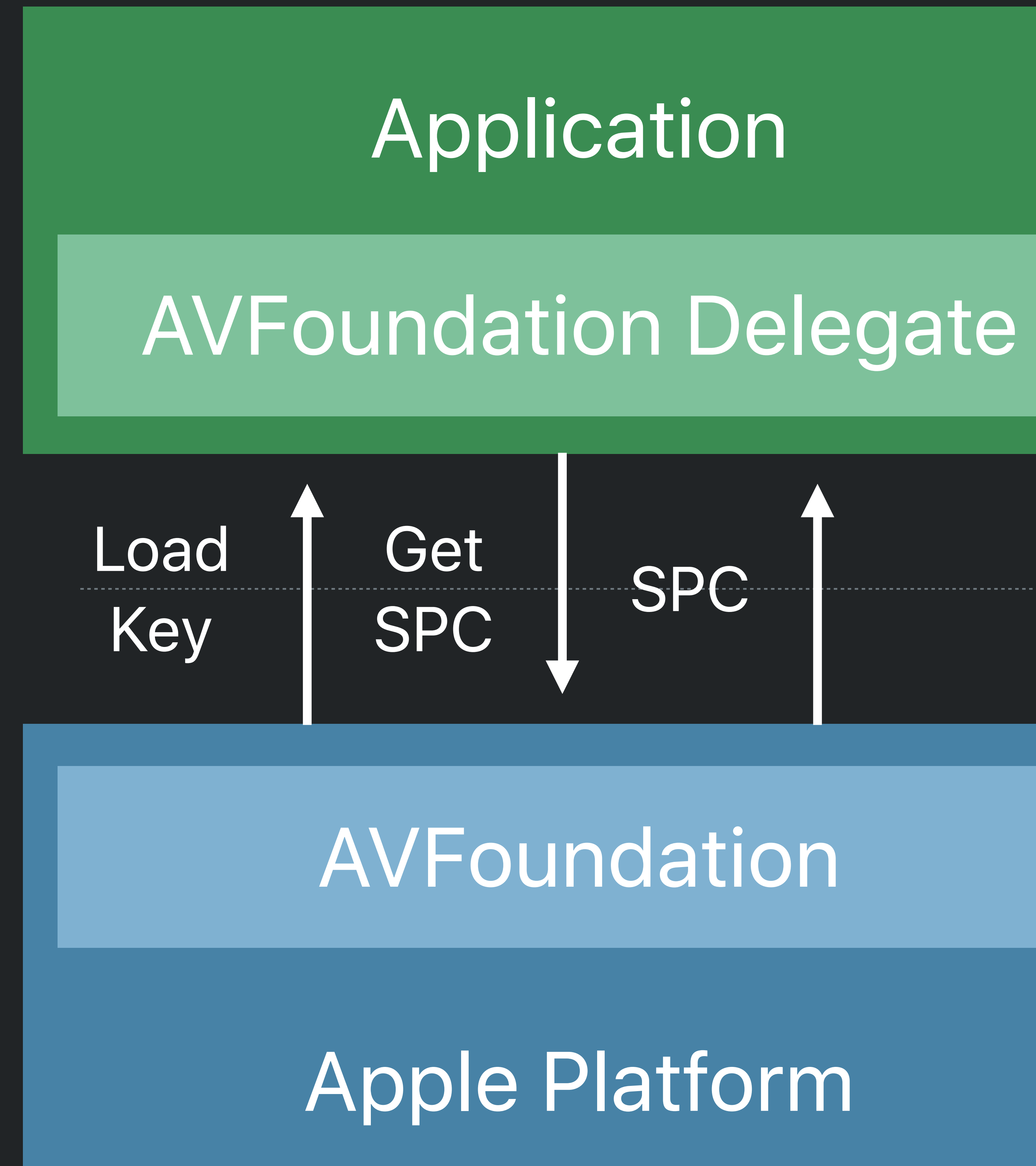

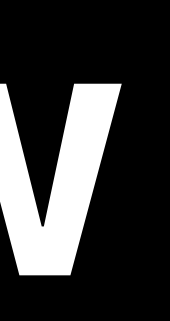

### FPS Key Server Module

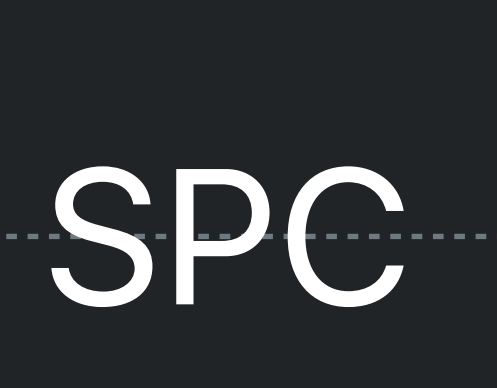

### CKC = **C**ontent **K**ey **C**ontext (Encrypted Key Response)

### SPC = **S**ecure **P**layback **C**ontext (Encrypted Key Request)

SPC CKC

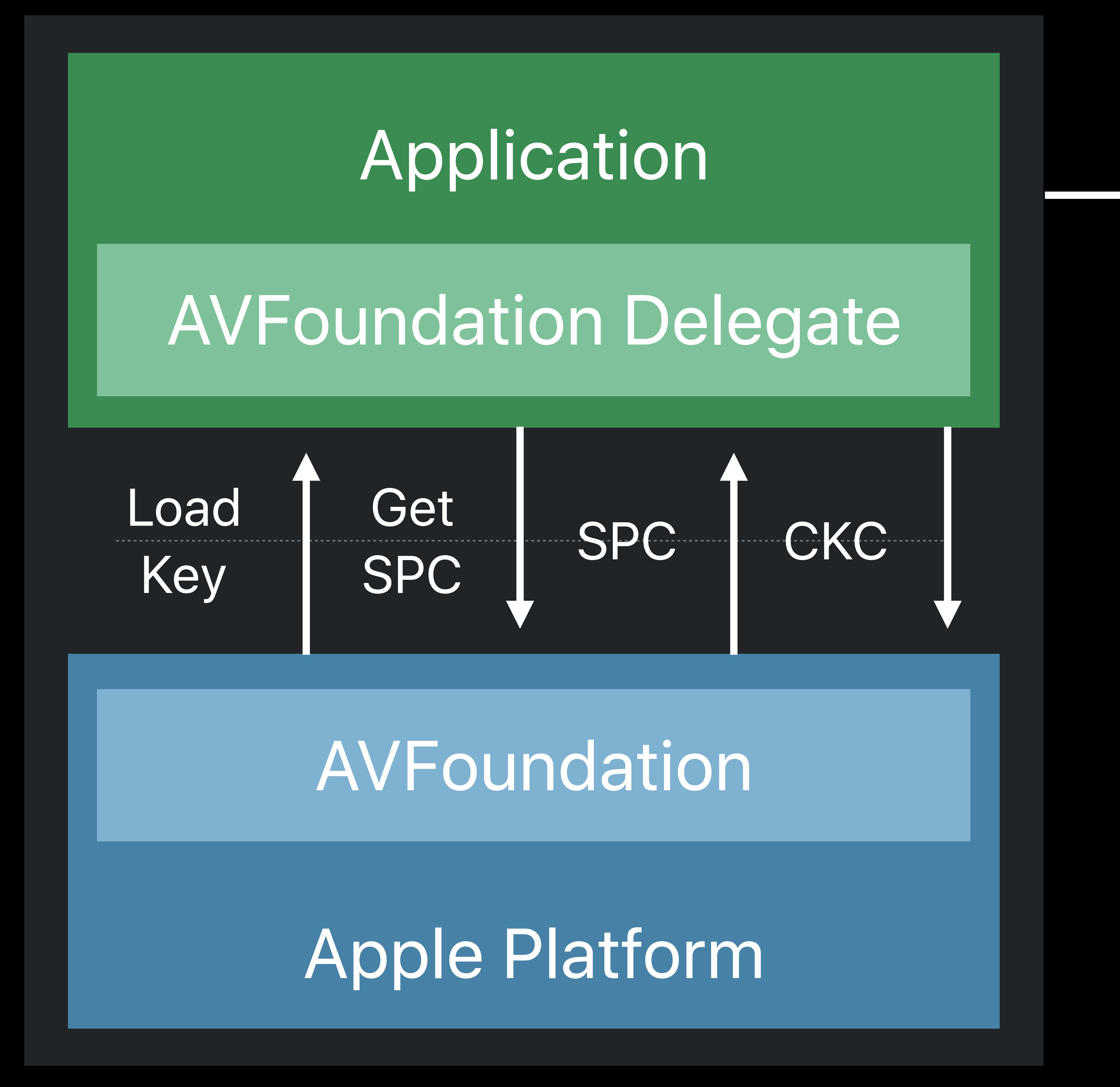

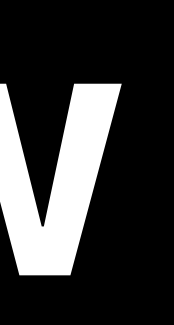

### FPS Key Server Module

### CKC = **C**ontent **K**ey **C**ontext (Encrypted Key Response)

### SPC = **S**ecure **P**layback **C**ontext (Encrypted Key Request)

SPC

# CKC

Apple Platform

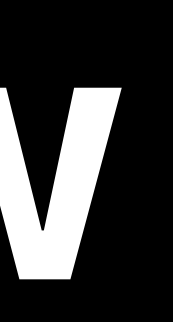

Load/ Key

Get SPC

Application

*AVAssetResourceLoaderDelegate*

*AVAssetResourceLoader*

# **FairPlay Streaming Overview**

### FPS Key Server Module

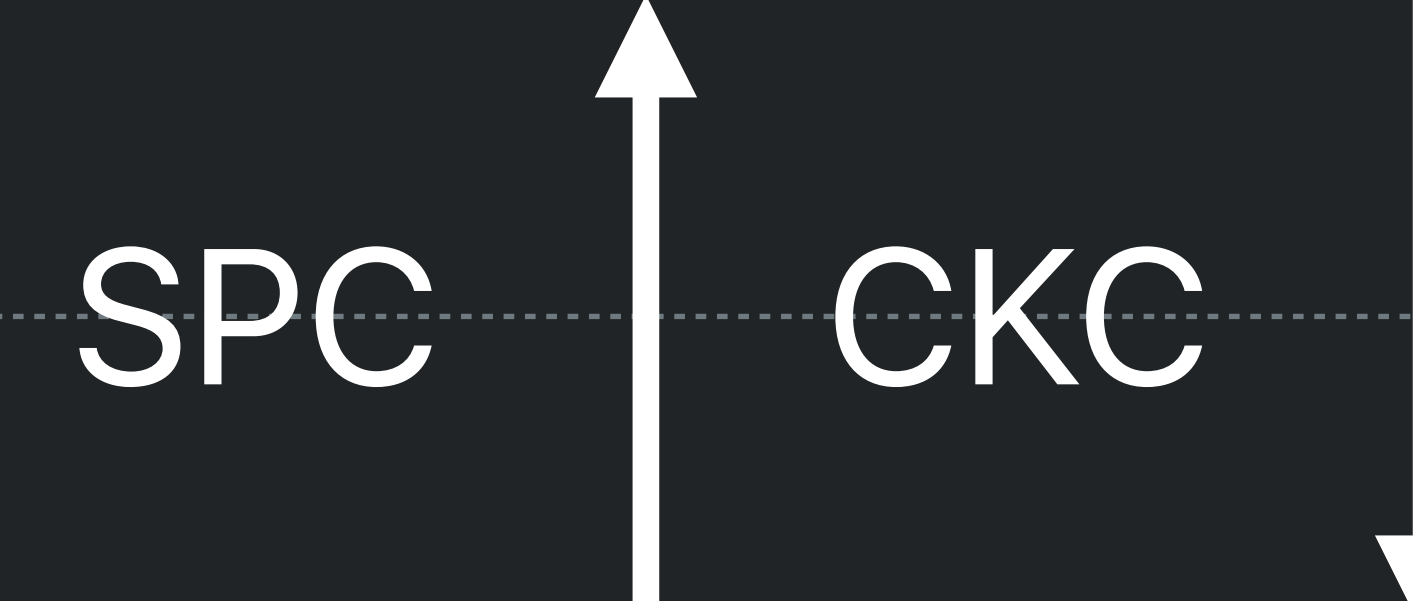

### CKC = **C**ontent **K**ey **C**ontext (Encrypted Key Response)

### SPC = **S**ecure **P**layback **C**ontext (Encrypted Key Request)

SPC CKC

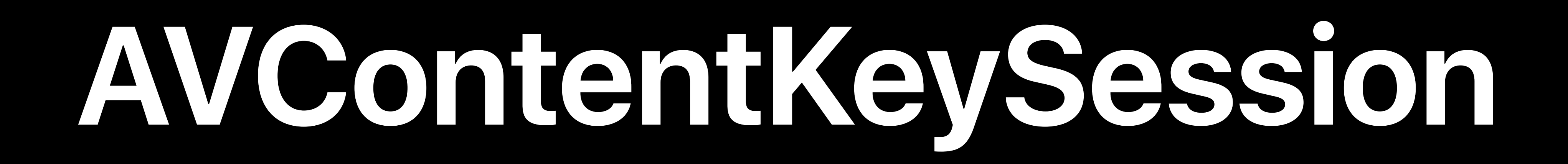

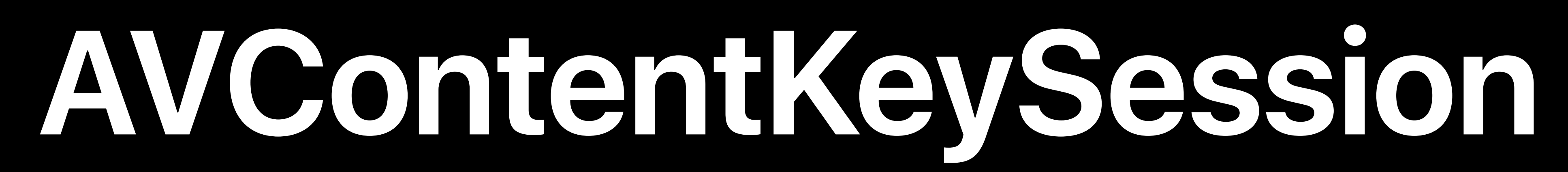

### Introduced in 2017

- 
- 
- 
- 
- 
- 
- 
- 
- 
- 

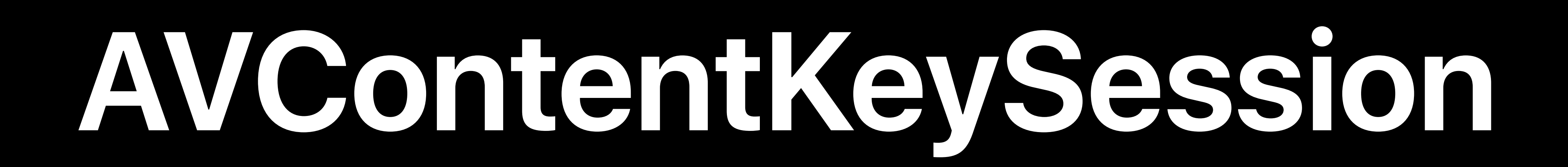

# Introduced in 2017 Designed around content decryption keys

# **AVContentKeySession**

# Designed around content decryption keys

- Introduced in 2017
- Simplified key loading process

# **AVContentKeySession**

- Introduced in 2017
- 
- Simplified key loading process
- 

# Designed around content decryption keys • Home for new content protection features

# **AVContentKeySession**

# Designed around content decryption keys • Home for new content protection features Great adoption - helps optimize key delivery

- Introduced in 2017
- 
- Simplified key loading process
- 
- 

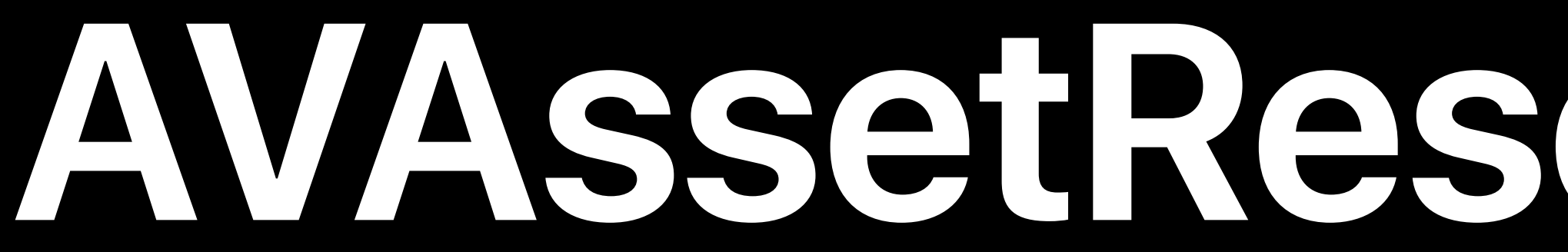

### **AVAssetResourceLoader**

### Apple Platform

### Application

### *AVAssetResourceLoaderDelegate*

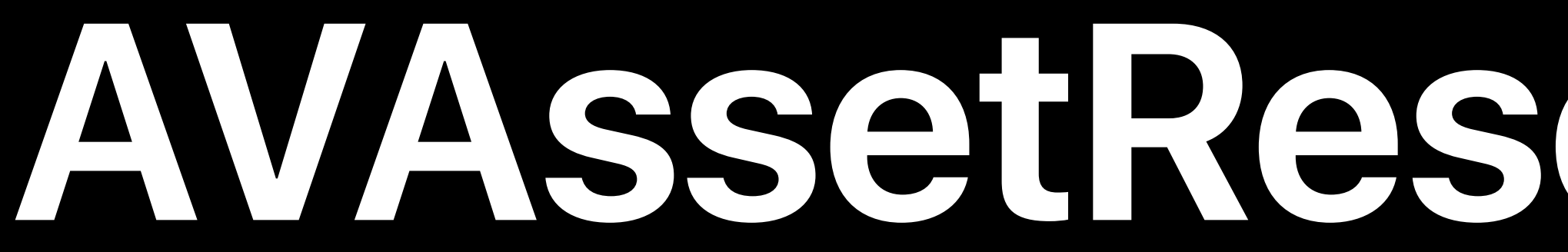

### **AVAssetResourceLoader**

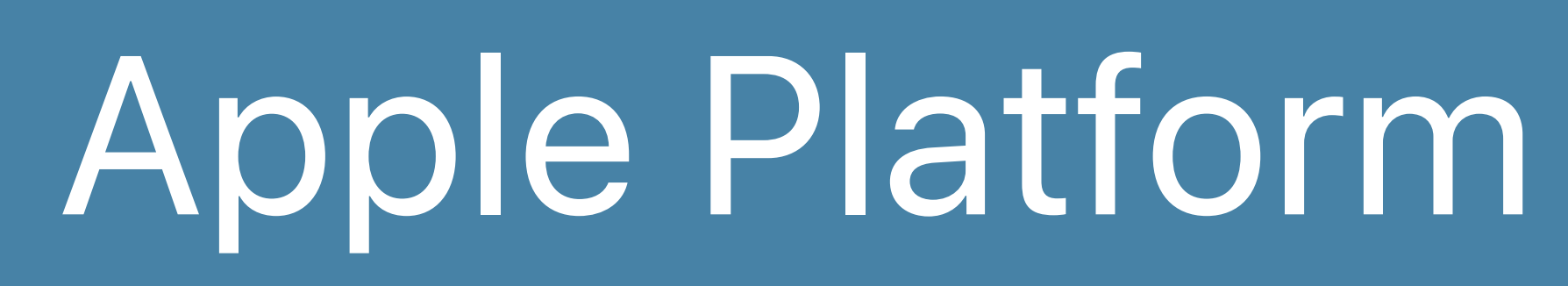

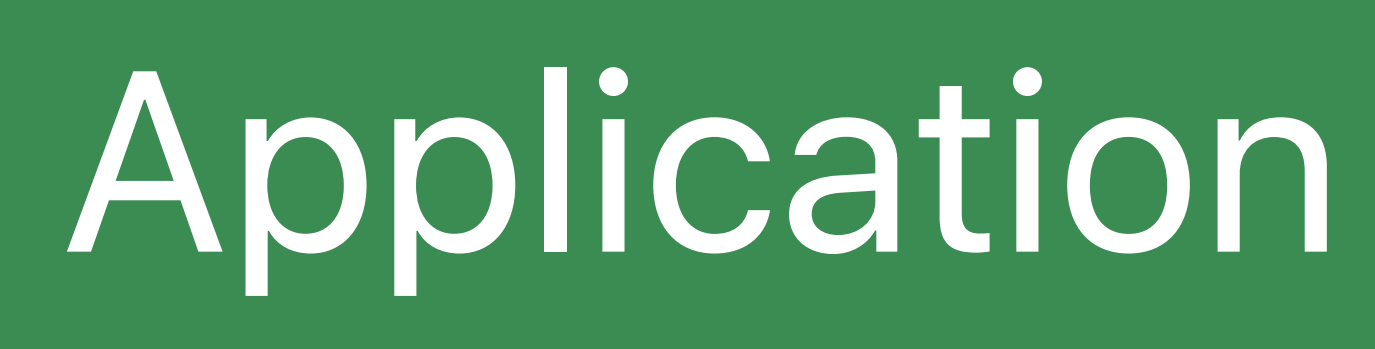

### *AVAssetResourceLoaderDelegate*

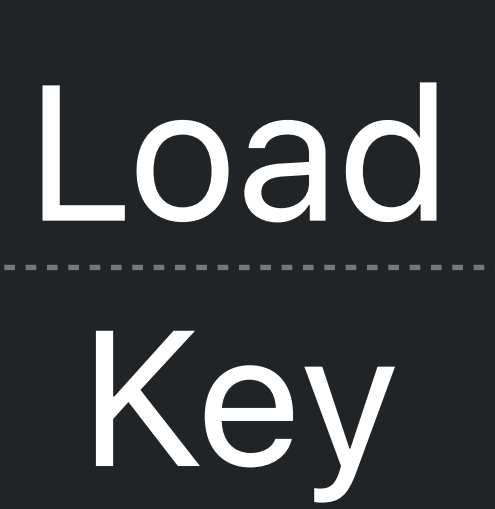

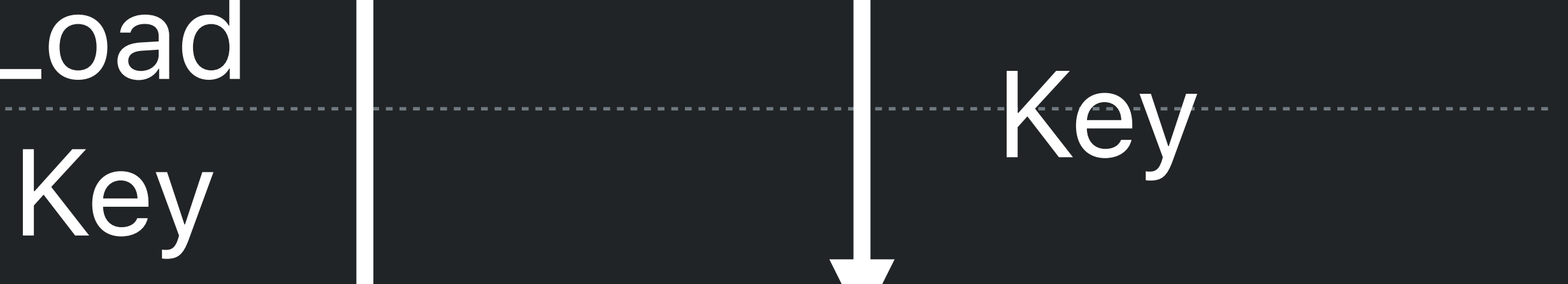

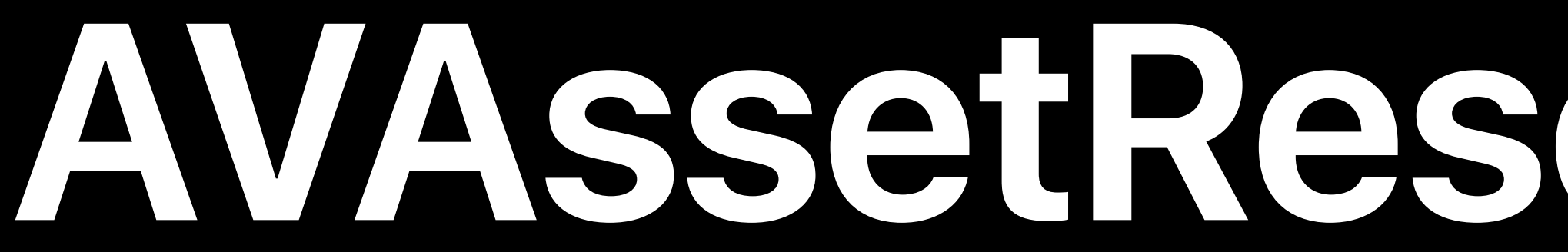

### **AVAssetResourceLoader**

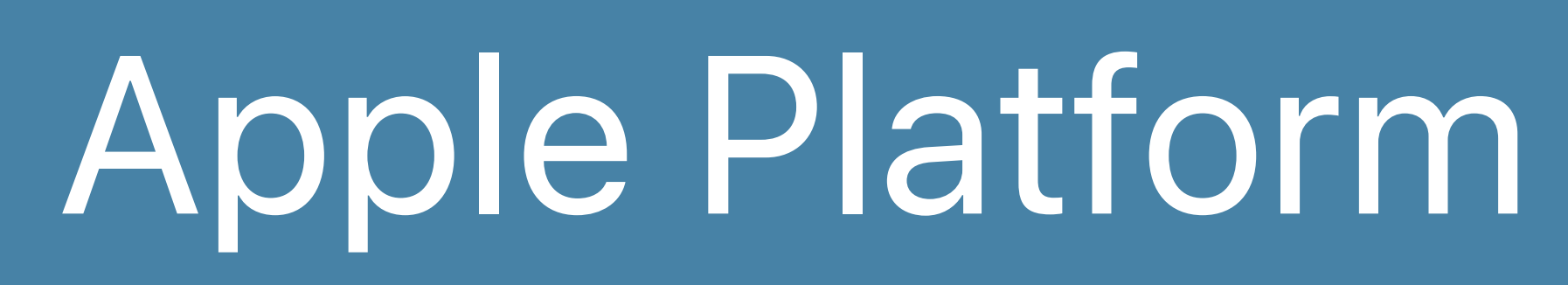

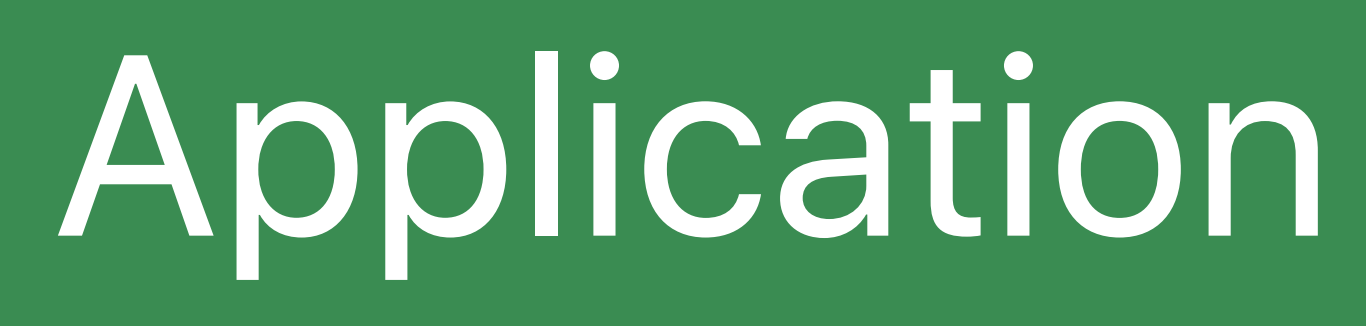

### *AVAssetResourceLoaderDelegate*

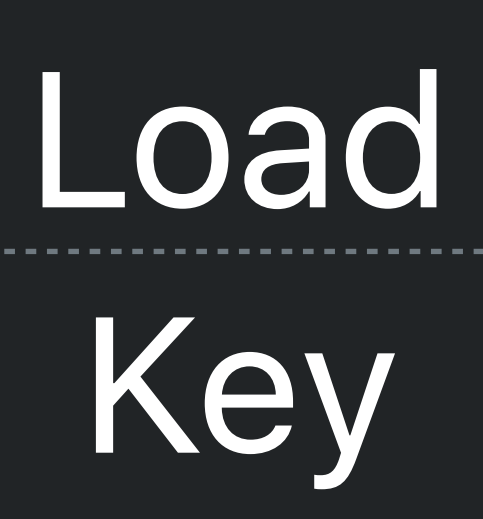

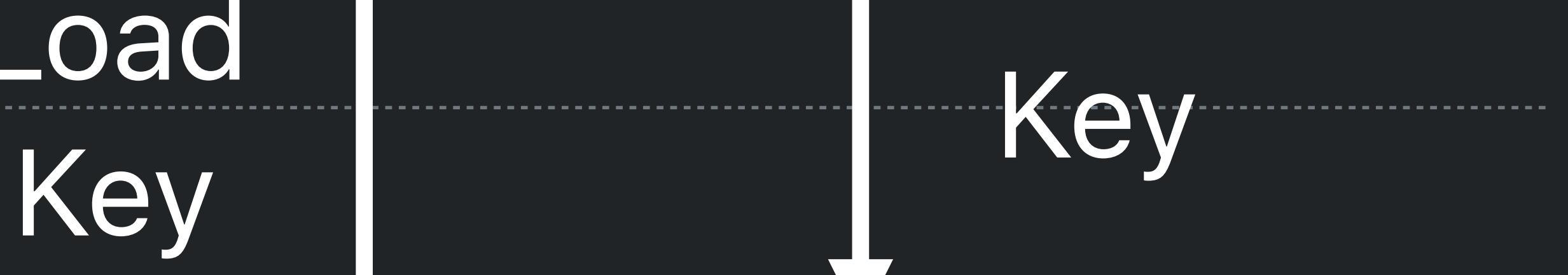

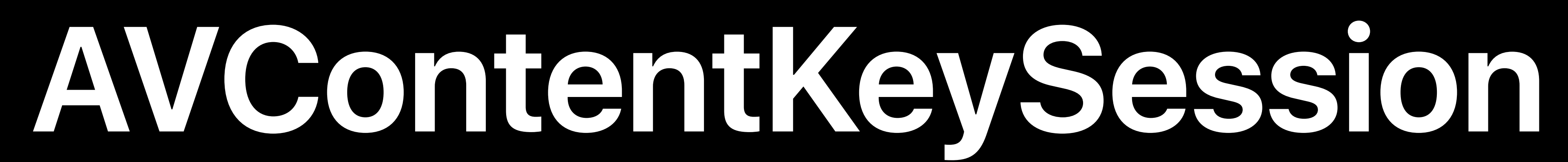

### Apple Platform

### Application

### *AVAssetResourceLoaderDelegate*

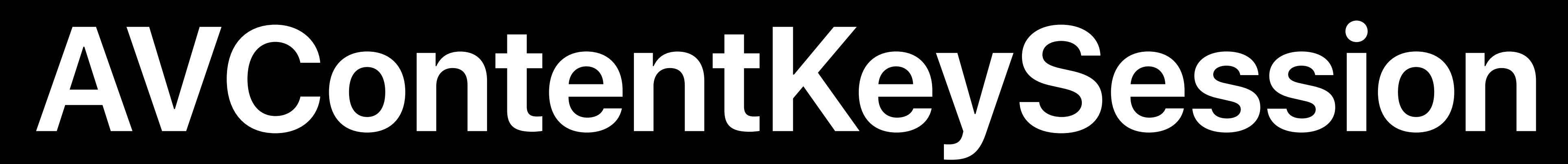

### Apple Platform

### Application

### *AVContentKeySessionDelegate*

### *AVContentKeySession*

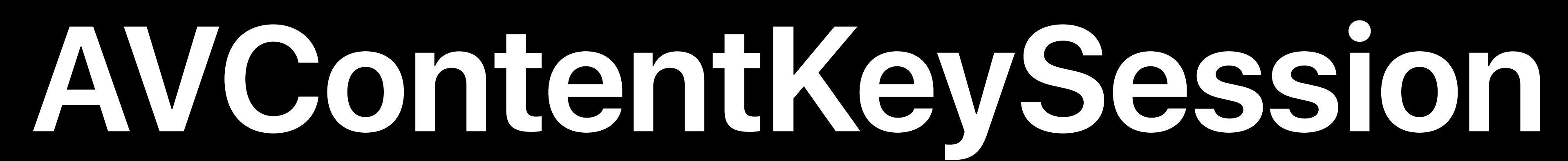

# Load Key

# Apple Platform Application Initiate Load Key Key Loading *AVContentKeySessionDelegate AVContentKeySession*

# **How Do I Reduce Playback Startup Delay?**

- 
- 
- 
- 
- 
- 
- 
- 
- 

# **How Do I Reduce Playback Startup Delay?**

### Preload keys that you predict might be used

Preload keys that you predict might be used Batch up key requests - reduce round-trips to key server

# **How Do I Reduce Playback Startup Delay?**

# **How Do I Reduce Playback Startup Delay?**

# Preload keys that you predict might be used Batch up key requests - reduce round-trips to key server

*//Initiate Key Loading Process contentKeySession.processContentKeyRequest(withIdentifier: "skd://myKey", initializationData: nil, options: nil)* 

*//Delegate Callback*

*func contentKeySession(\_ session: AVContentKeySession, didProvide keyRequest: AVContentKeyRequest)*
## **How Do I Reduce Playback Startup Delay?**

### Preload keys that you predict might be used Batch up key requests - reduce round-trips to key server

*//Initiate Key Loading Process contentKeySession.processContentKeyRequest(withIdentifier: "skd://myKey", initializationData: nil, options: nil)* 

*//Delegate Callback*

*func contentKeySession(\_ session: AVContentKeySession, didProvide keyRequest: AVContentKeyRequest)*

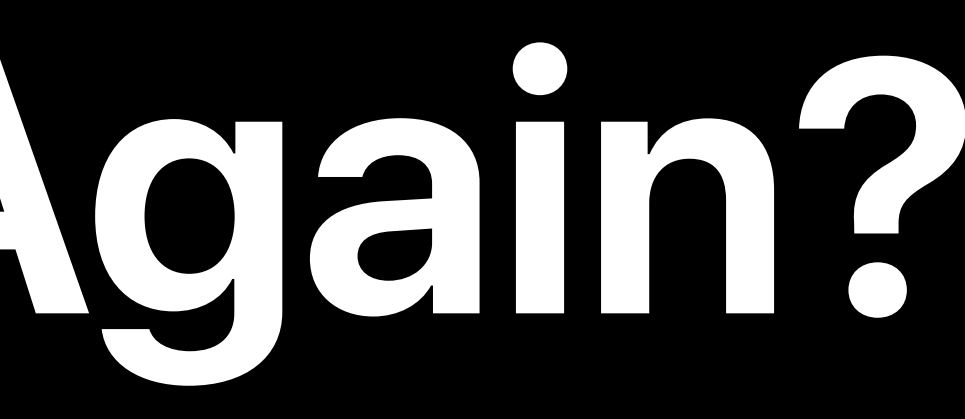

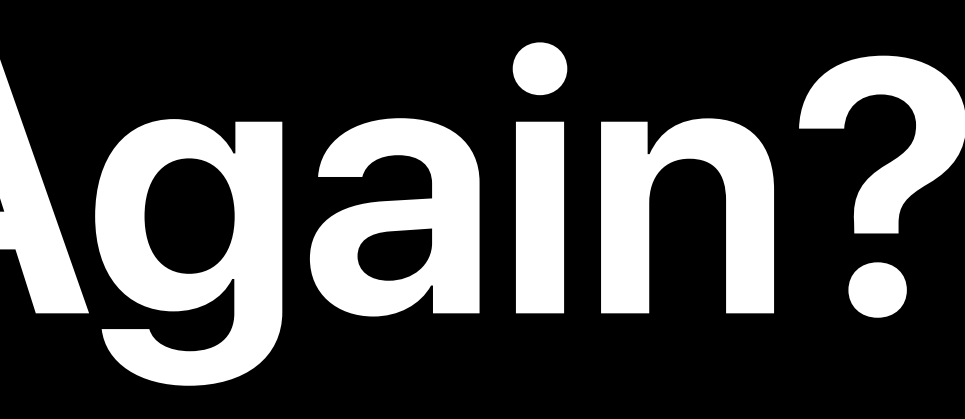

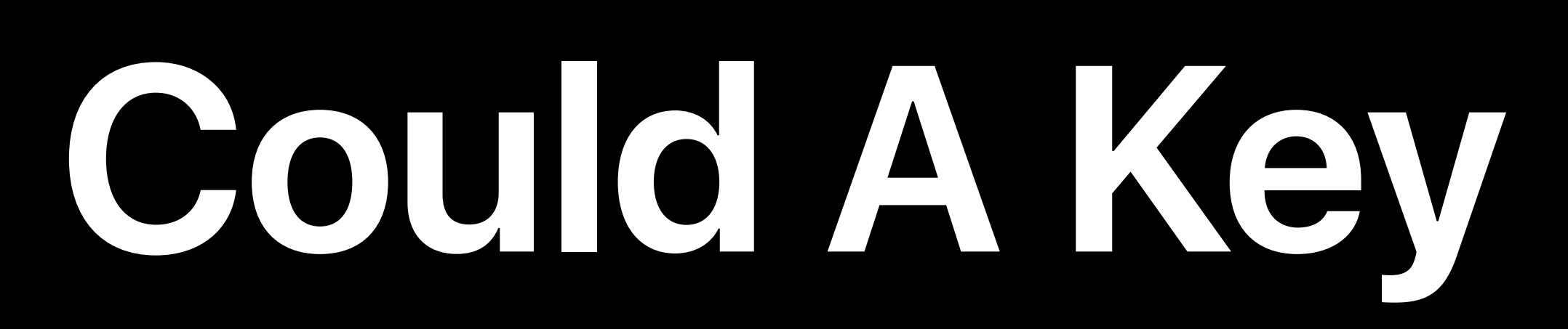

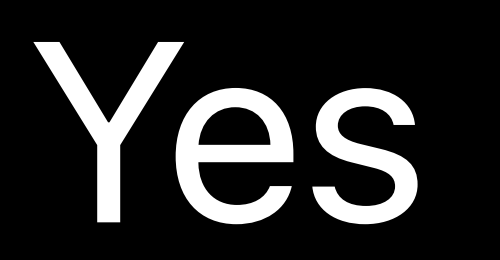

### Yes New keys might be required for decryption (AirPlay, Lightning Digital AV Adapter)

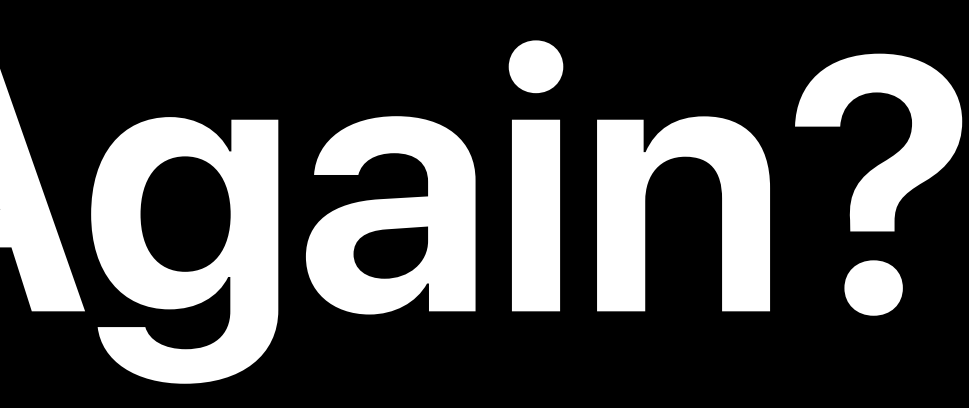

## Yes New keys might be required for decryption (AirPlay, Lightning Digital AV Adapter) Always be prepared to answer redundant key requests

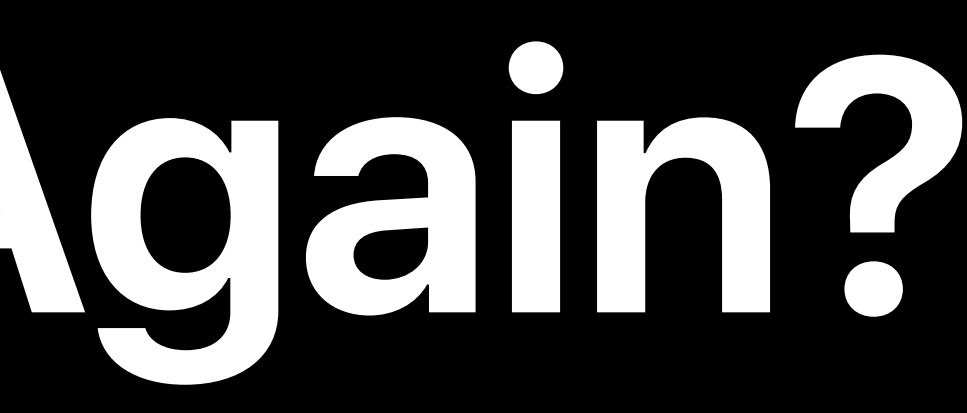

- 
- 
- 
- 
- 
- 
- 
- 
- - - -

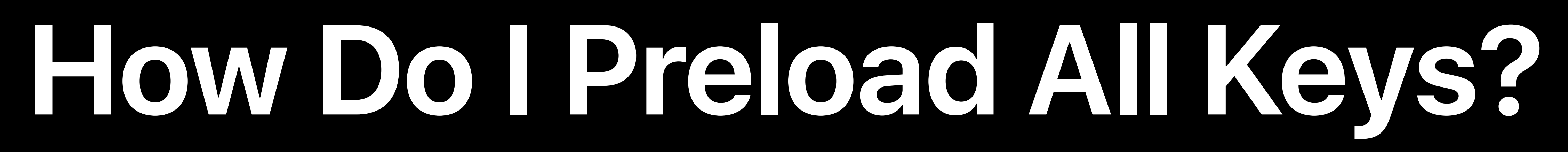

#### Need key identifier to load key

Need key identifier to load key

#### Obtain all key identifiers out-of-band

Need key identifier to load key

- 
- Obtain all key identifiers out-of-band
- Advertise session keys ( *EXT-X-SESSION-KEY* ) in master m3u8
	-

# • Initiate preloading *urlAsset.resourceLoader.preloadsEligibleContentKeys = true*

Need key identifier to load key

- 
- Obtain all key identifiers out-of-band
- Advertise session keys ( *EXT-X-SESSION-KEY* ) in master m3u8
	-

# • Initiate preloading *urlAsset.resourceLoader.preloadsEligibleContentKeys = true*

Measuring and Optimizing HLS Performance WWDC 2018

#### Disperse key request events

### Disperse key request events Clients rotate keys at the same time -> impulse load on key server

Disperse key request events

- 
- Clients rotate keys at the same time -> impulse load on key server
- Load keys before EXT-X-KEY tag appears

Disperse key request events

- 
- 
- Load keys before EXT-X-KEY tag appears
- Scale live offering by load balancing key loading requests

#### Clients rotate keys at the same time -> impulse load on key server

Disperse key request events

- 
- 
- Load keys before EXT-X-KEY tag appears
- Scale live offering by load balancing key loading requests

#### Clients rotate keys at the same time -> impulse load on key server

Advances in HTTP Live Streaming WWDC 2017

### What Is Offline Rentals?

- 
- 
- 
- 
- 
- 
- 
- 
- 
- 

#### Define two expiration durations on offline FairPlay Streaming keys

### **What Is Offline Rentals?**

### **What Is Offline Rentals?**

#### Define two expiration durations on offline FairPlay Streaming keys • Storage duration

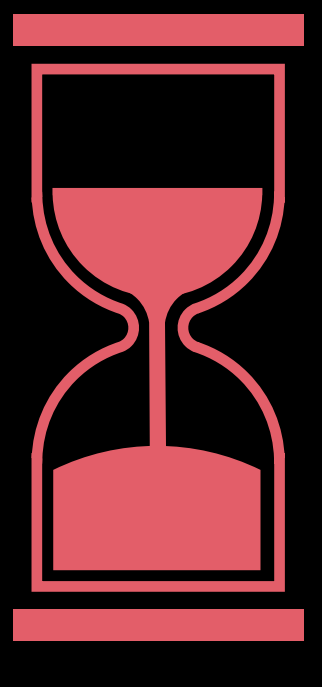

#### Expires in 30 days

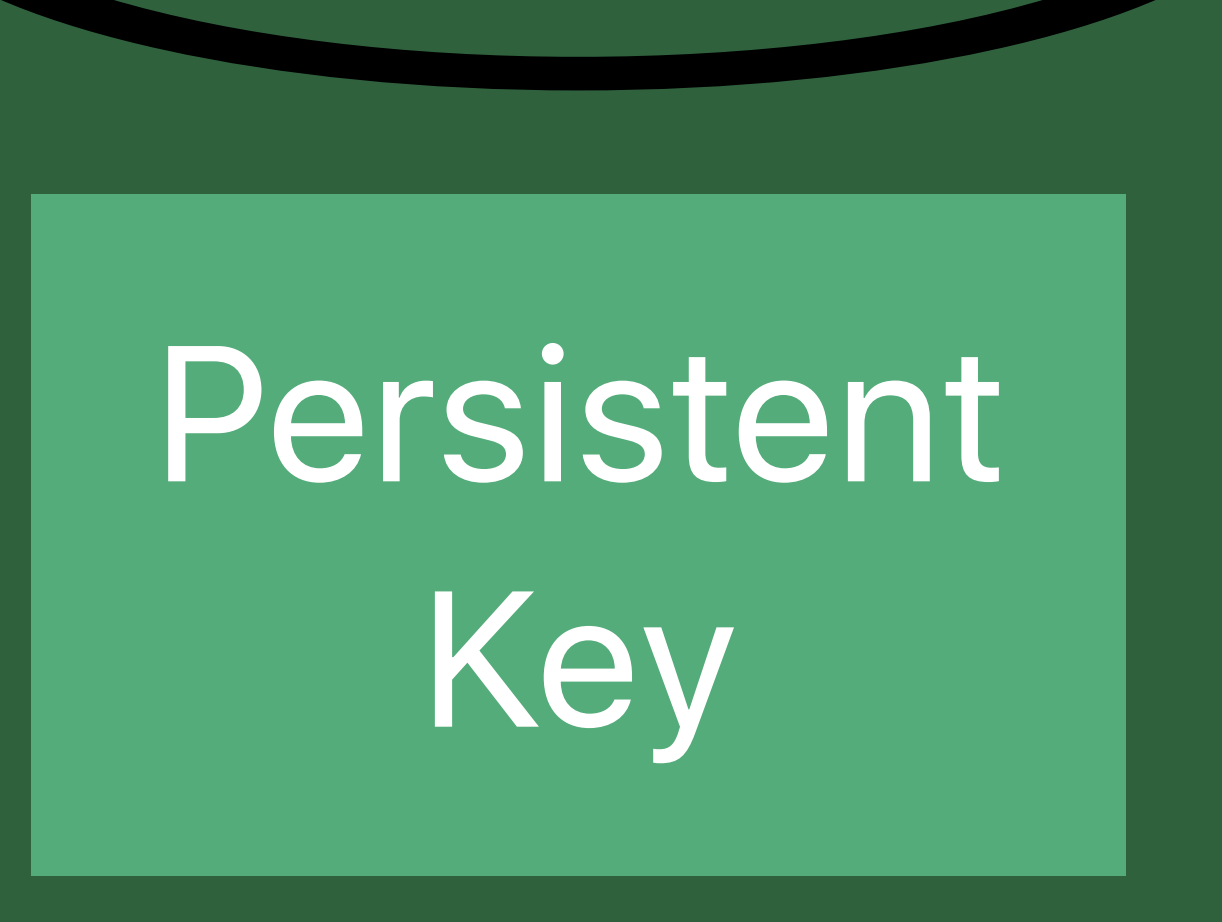

#### Define two expiration durations on offline FairPlay Streaming keys • Storage duration • Playback duration

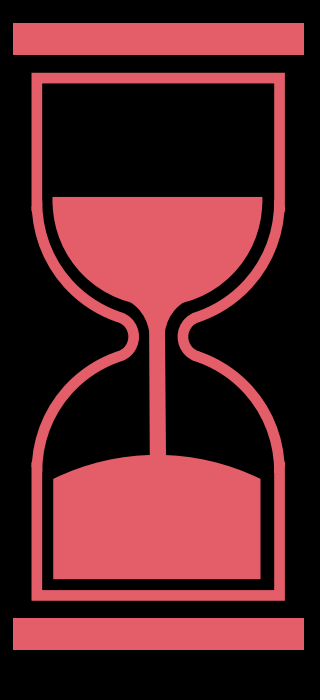

## **What Is Offline Rentals?**

#### Expires in 24 hours

Persistent Key

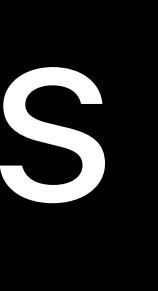

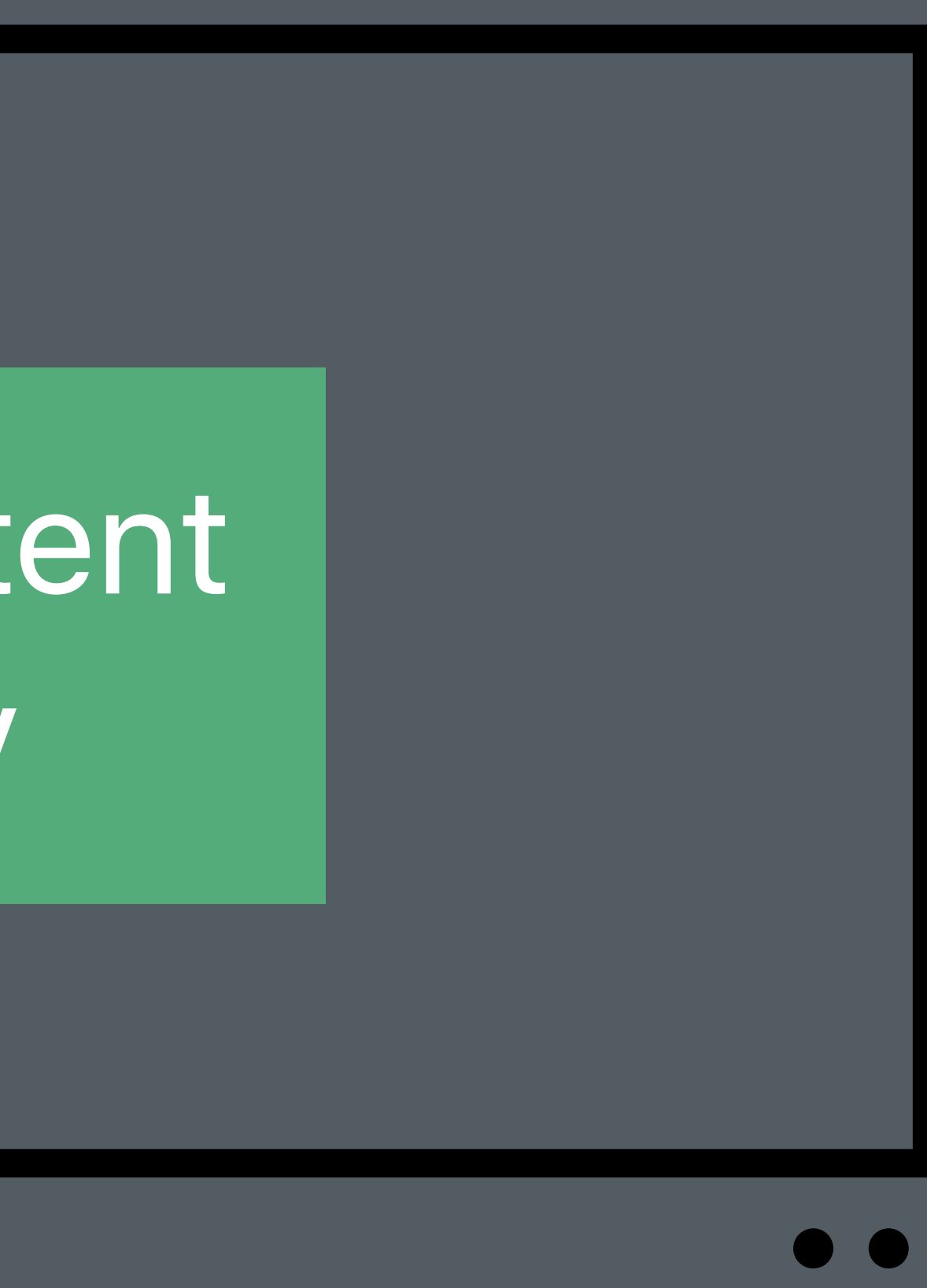

Persistent Key

- 
- Storage duration
- Playback duration
- 

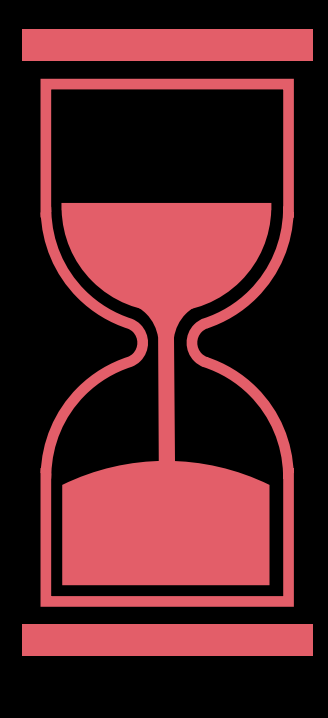

#### Expiration durations are enforced even when the device is offline

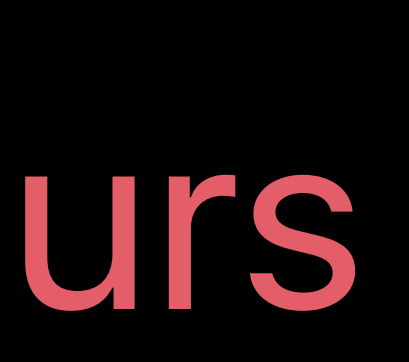

## **What Is Offline Rentals?**

#### Expires in 24 hours

#### Define two expiration durations on offline FairPlay Streaming keys

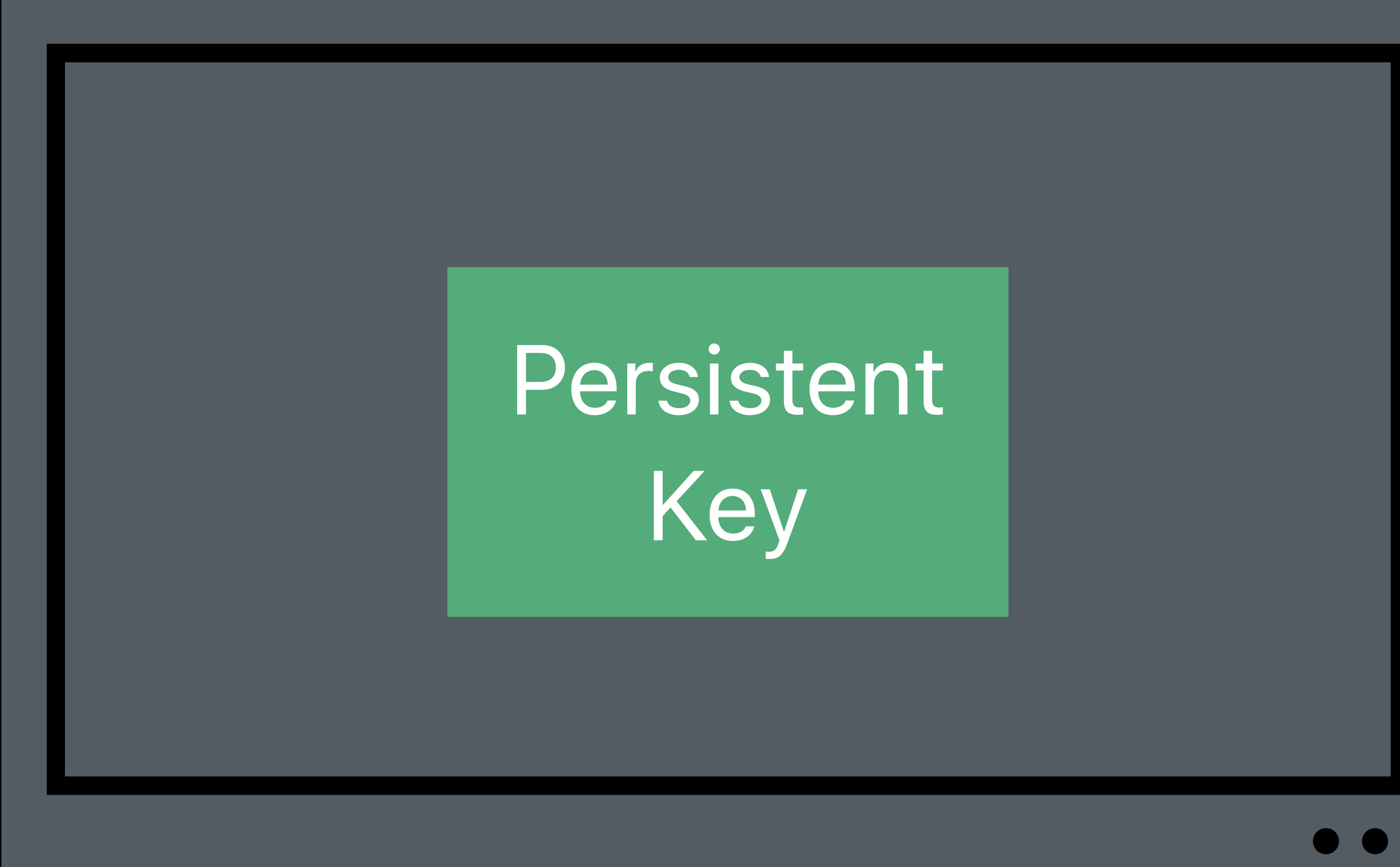

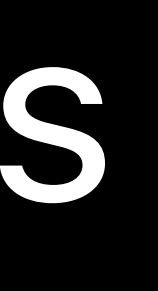

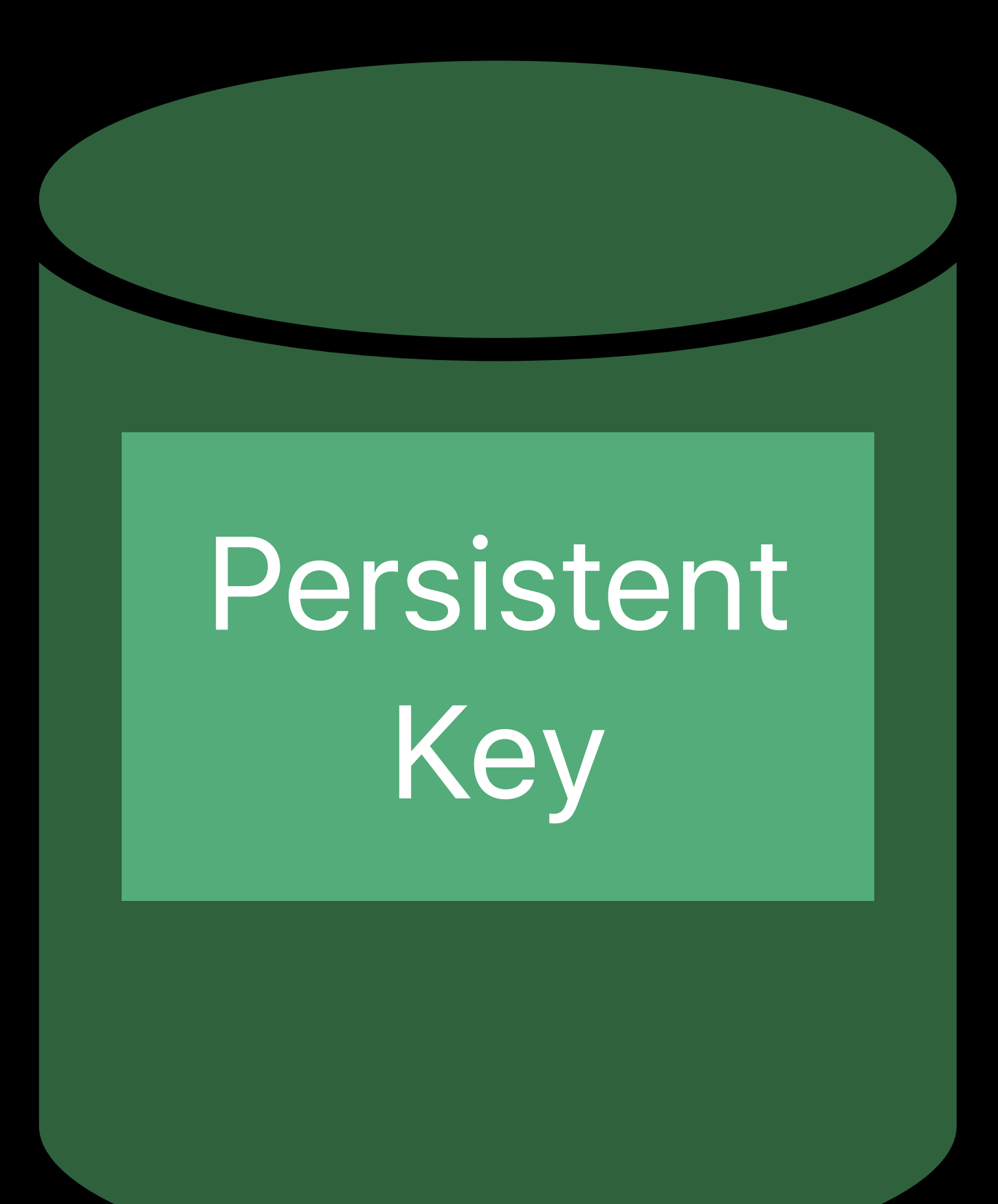

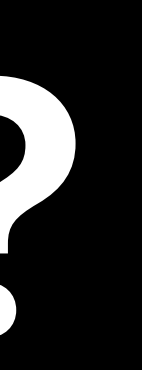

#### Use Offline Key TLLV

Table 7-1 Offline Key TLLV

Field name

TLLV tag

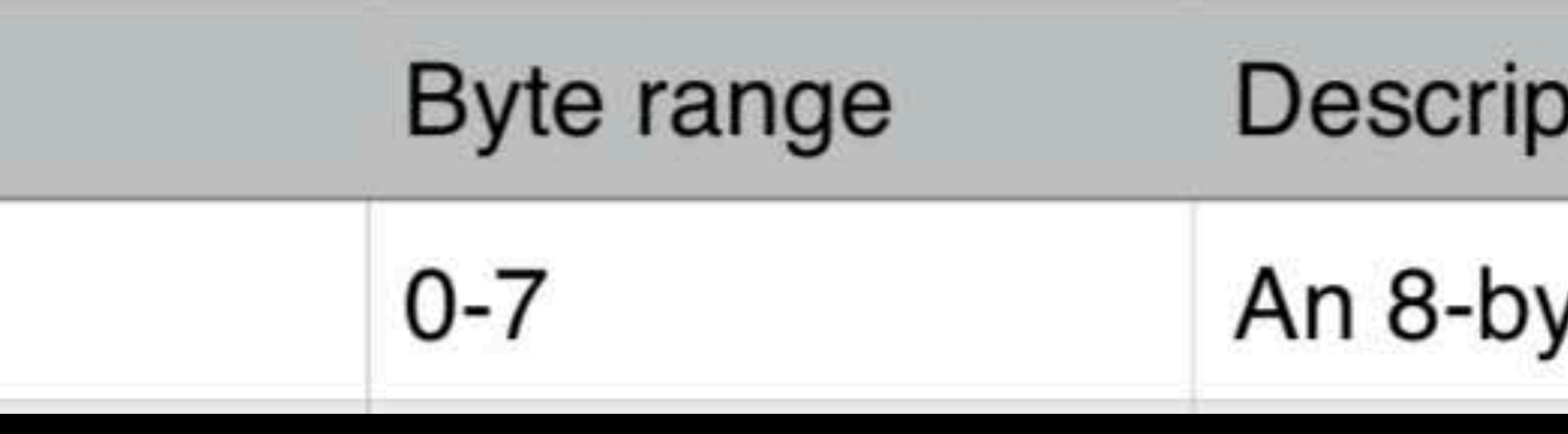

#### otion

#### yte value of 0x6375d9727060218c.

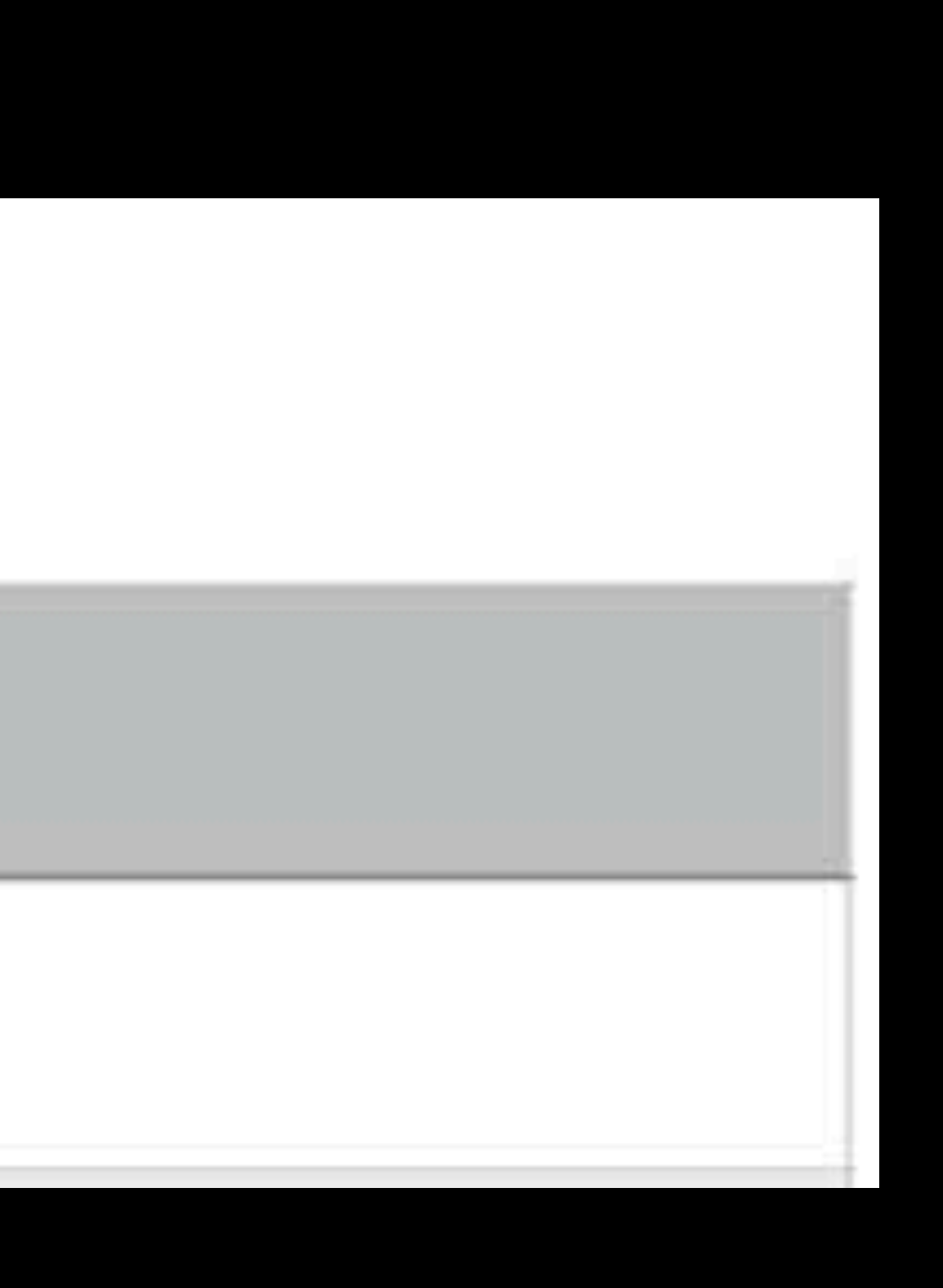

### Use Offline Key TLLV • Signaled in CKC used while requesting persistent key

Field name

TLLV tag

#### Table 7-1 Offline Key TLLV

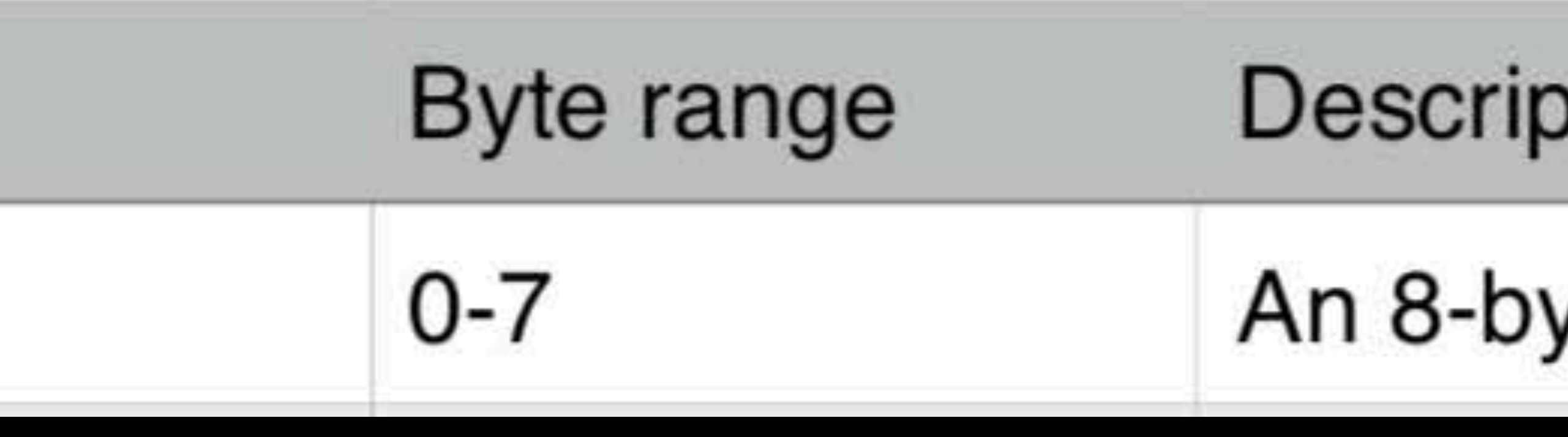

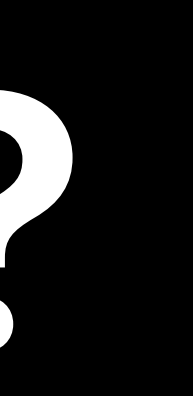

otion

yte value of 0x6375d9727060218c.

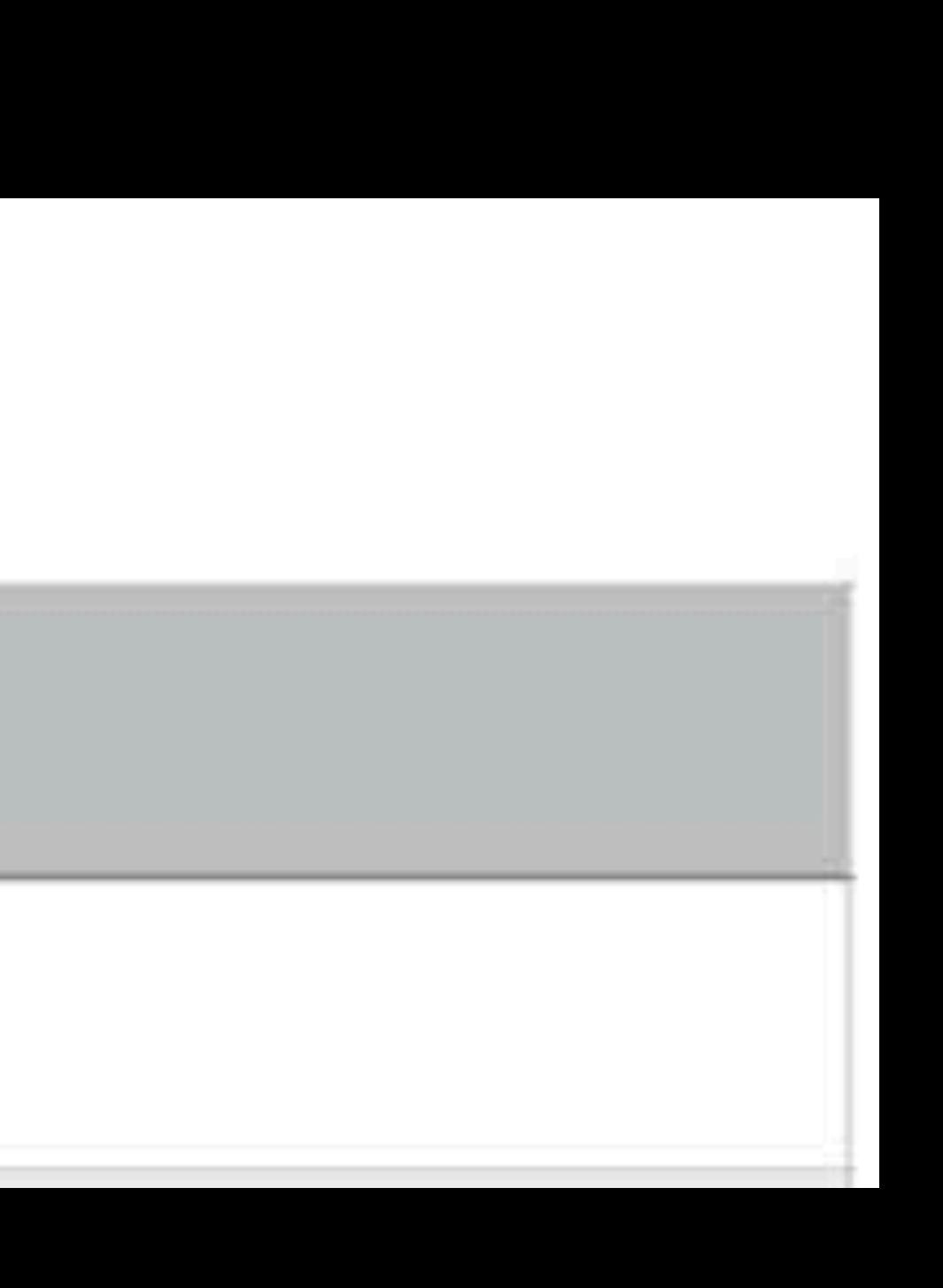

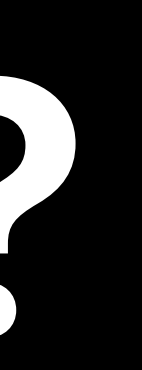

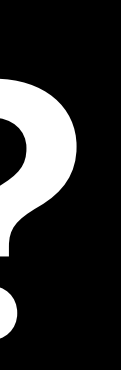

*ckcData, options: nil)*

## **How Do I Do Offline Rentals?**

*ckcData, options: nil)*

## **How Do I Do Offline Rentals?**

Persistent Key

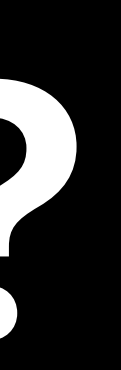

*ckcData, options: nil)*

## **How Do I Do Offline Rentals?**

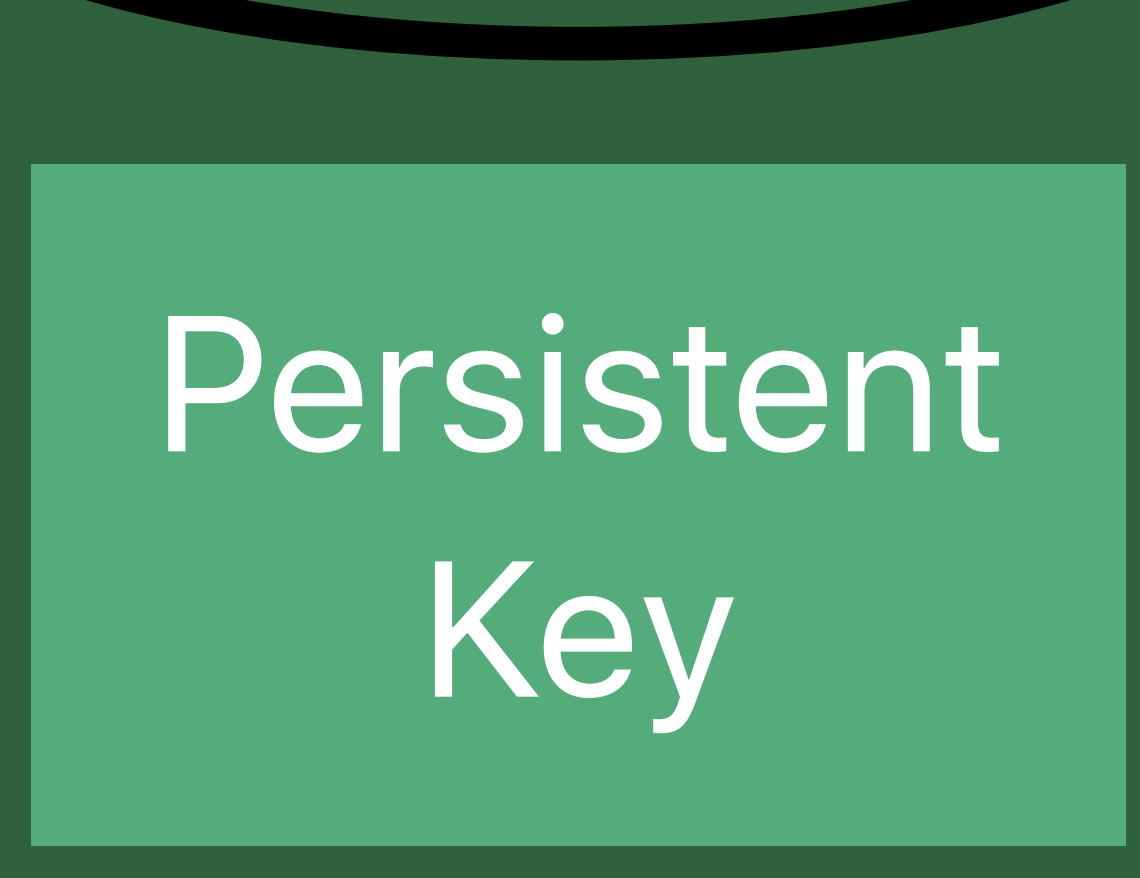

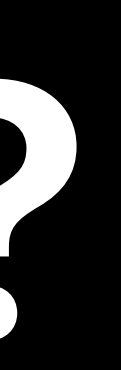

*ckcData, options: nil)*

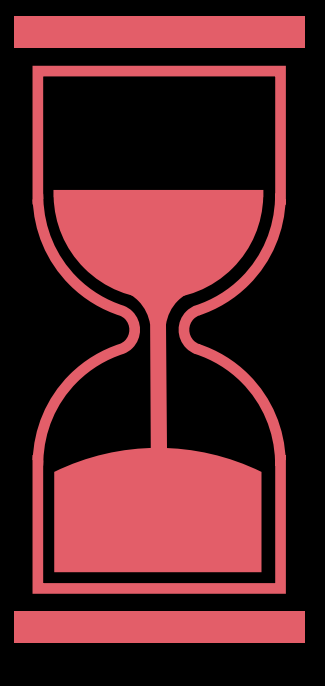

## **How Do I Do Offline Rentals?**

#### Expires in 30 days

Persistent Key

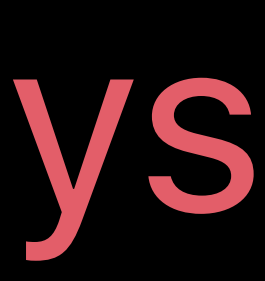

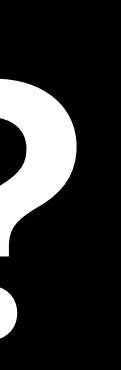

*ckcData, options: nil)*

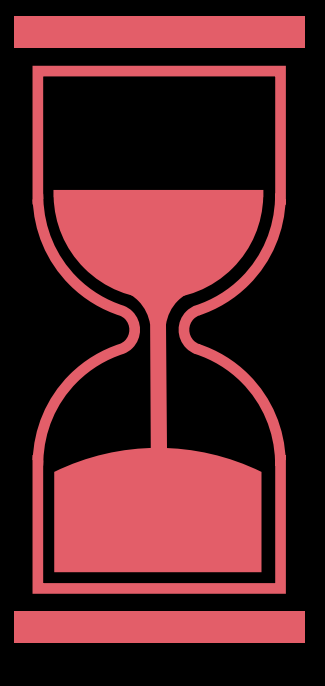

## **How Do I Do Offline Rentals?**

#### Expires in 30 days

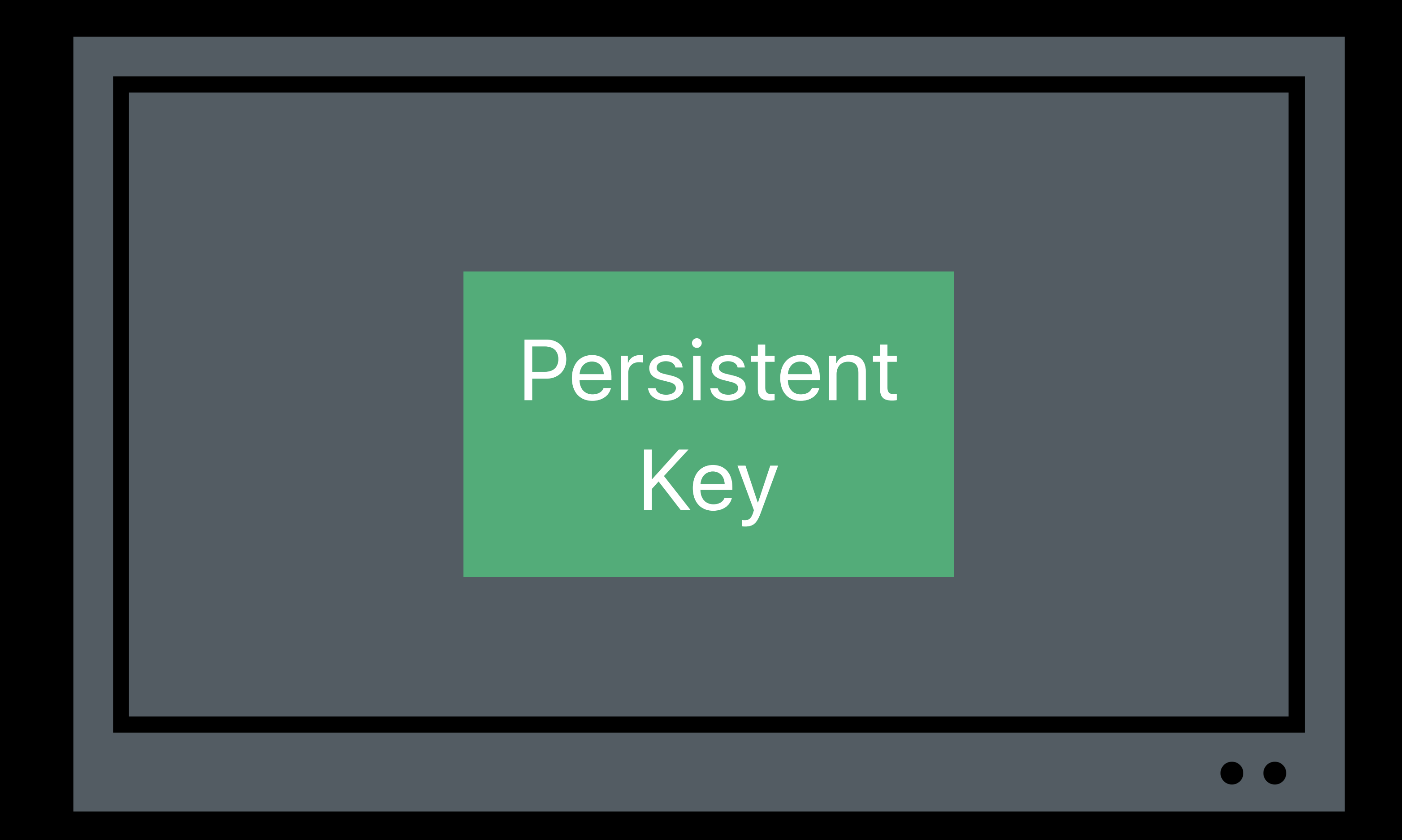

Persistent Key

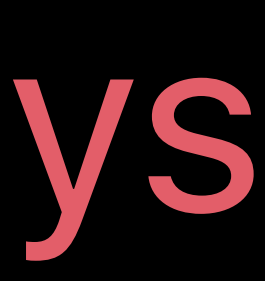

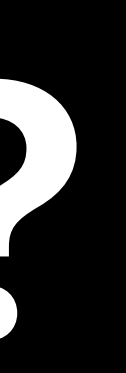

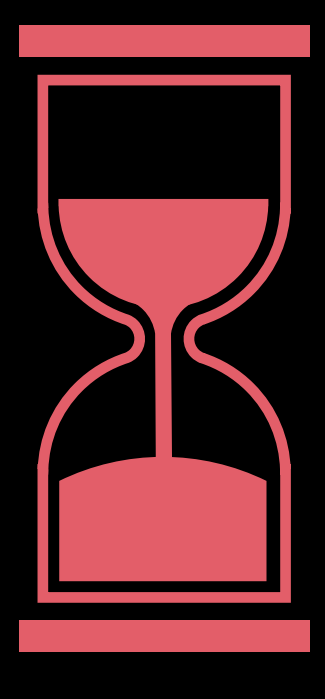

#### Expires in 30 days

#### Persistent Key

#### Persistent Key

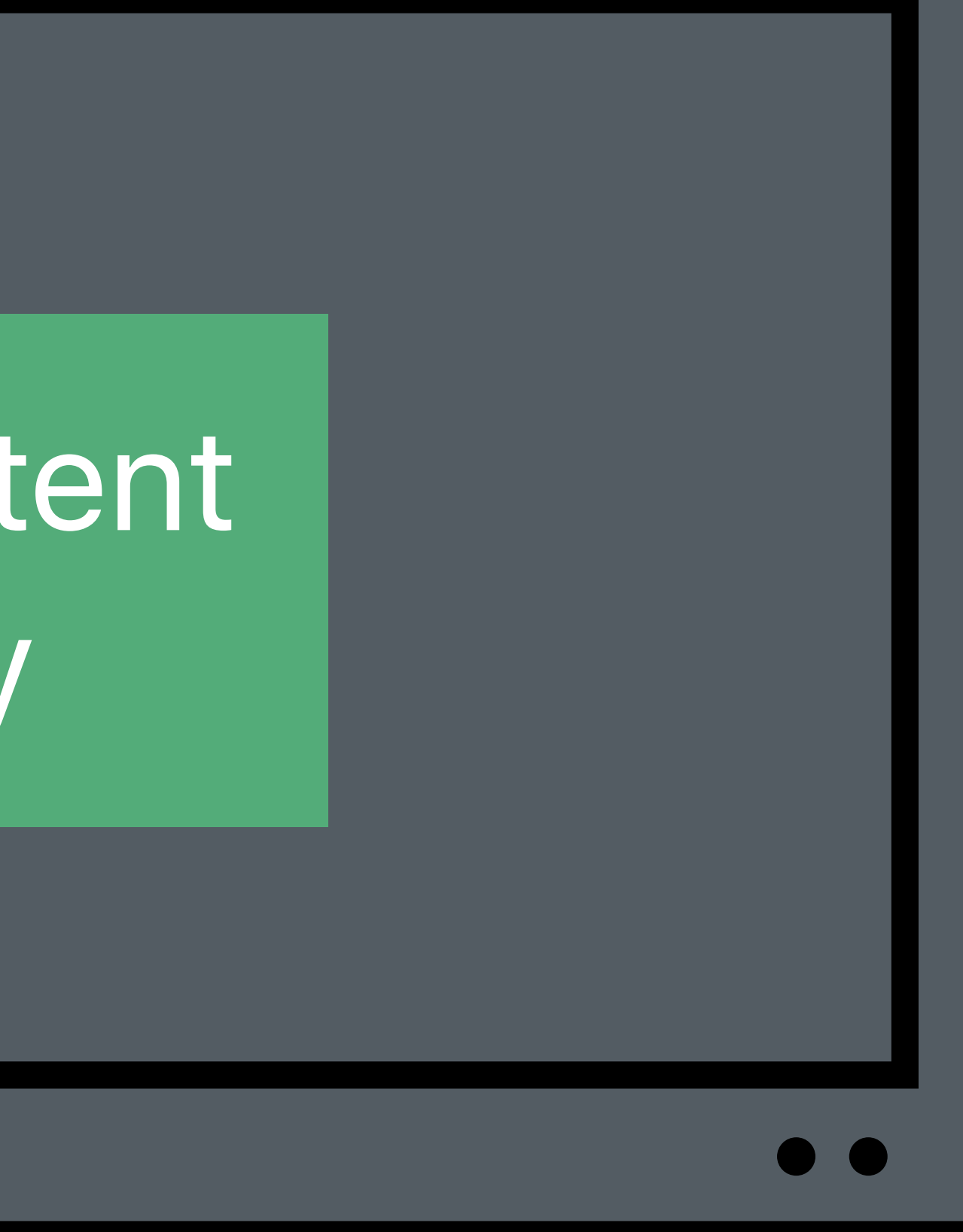

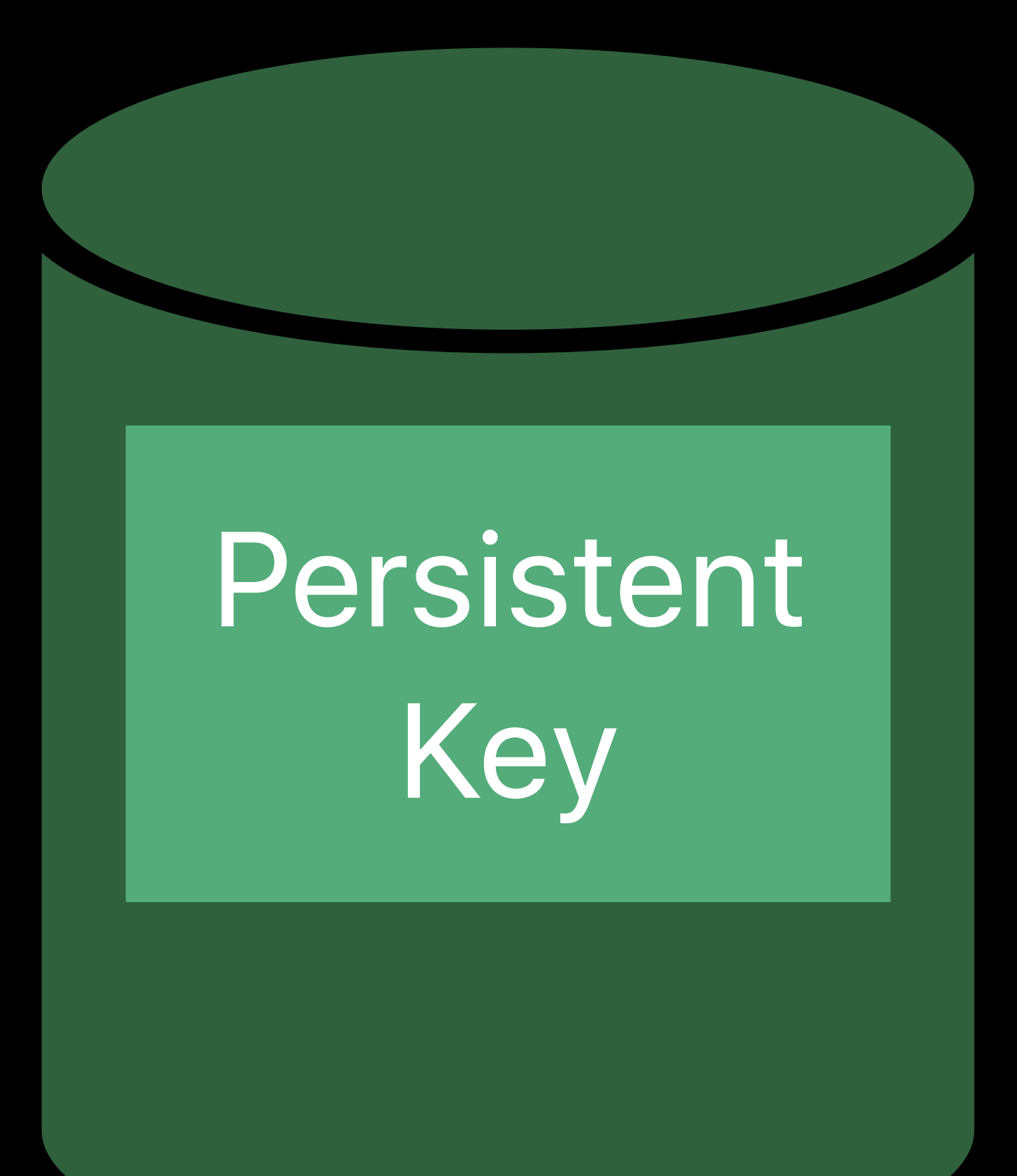

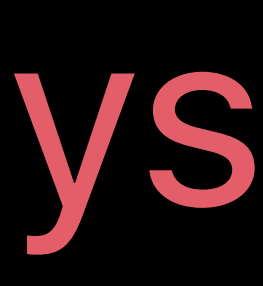

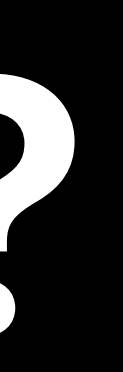

## *//Delegate Callback*

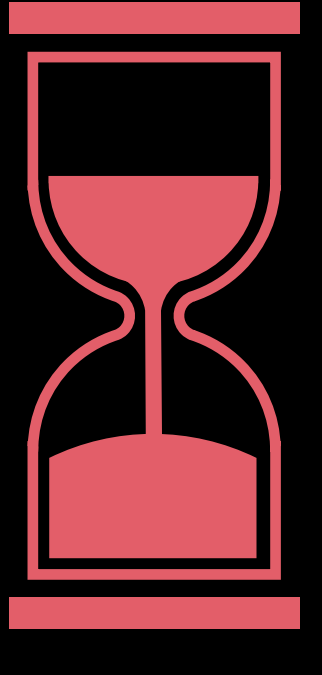

#### *func contentKeySession(\_ session: AVContentKeySession, didUpdatePersistableContentKey persistableContentKey: Data, forContentKeyIdentifier keyIdentifier: Any)*

## **How Do I Do Offline Rentals?**

#### Expires in 30 days

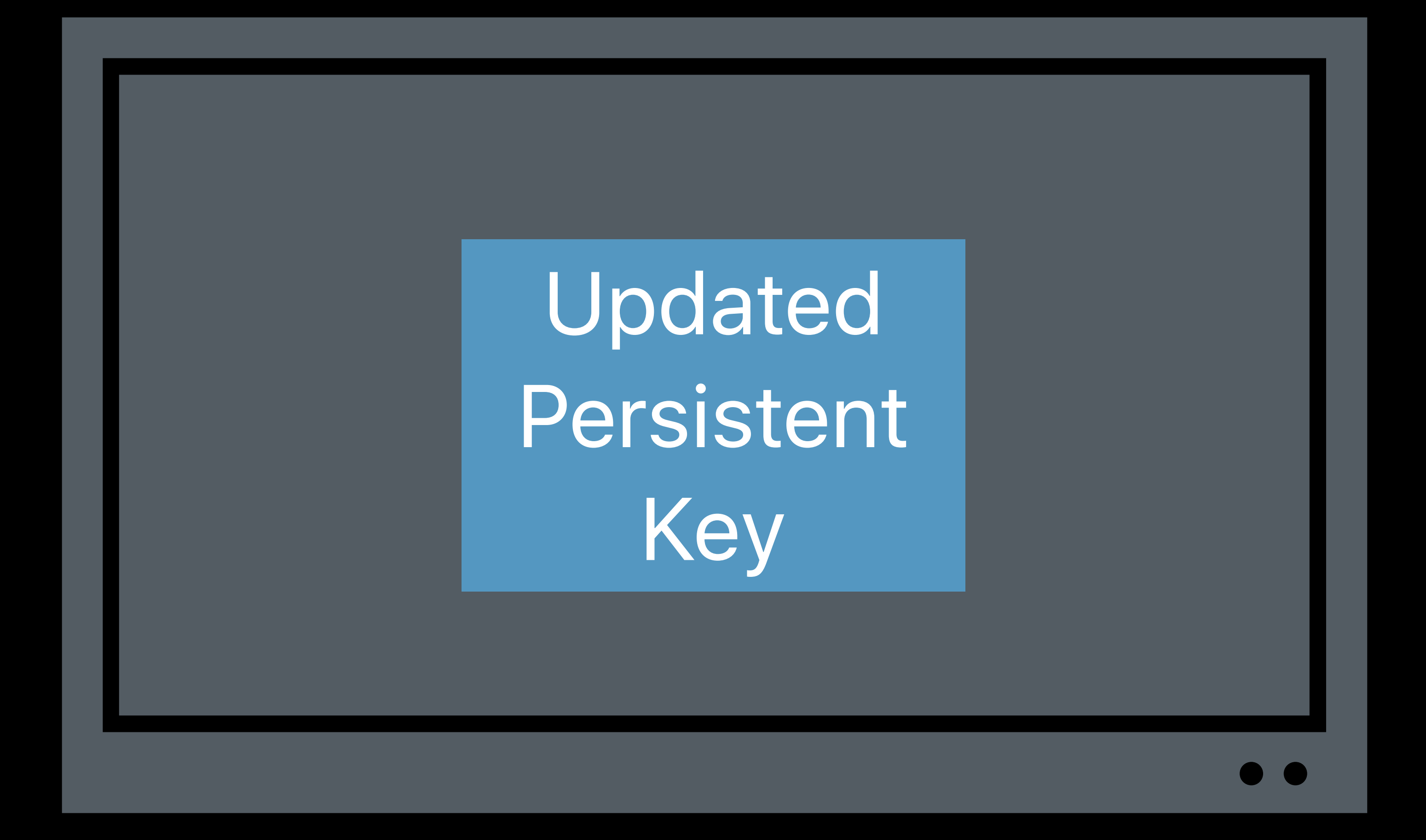

## *//Delegate Callback*

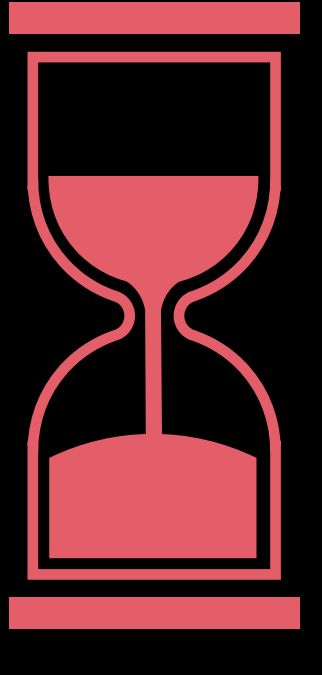

#### *func contentKeySession(\_ session: AVContentKeySession, didUpdatePersistableContentKey persistableContentKey: Data, forContentKeyIdentifier keyIdentifier: Any)*

## **How Do I Do Offline Rentals?**

#### Expires in 30 days

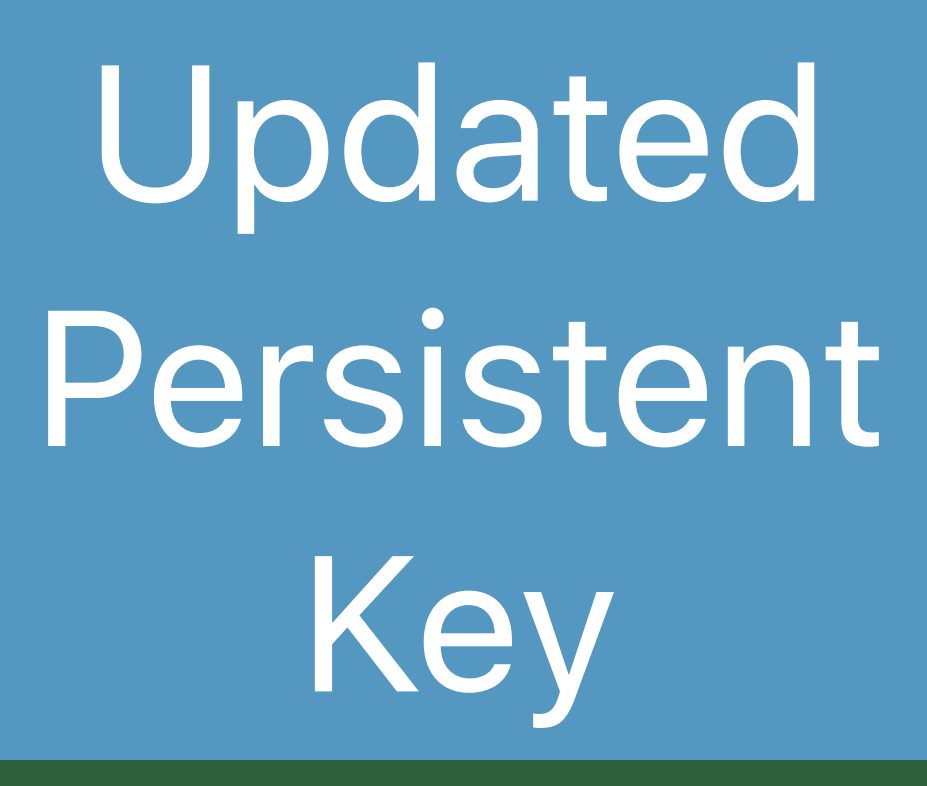

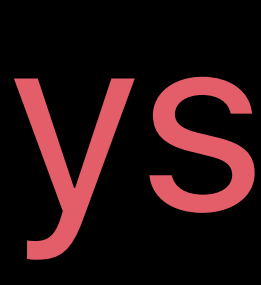

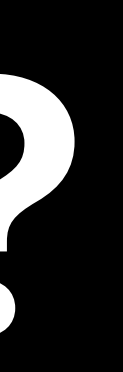

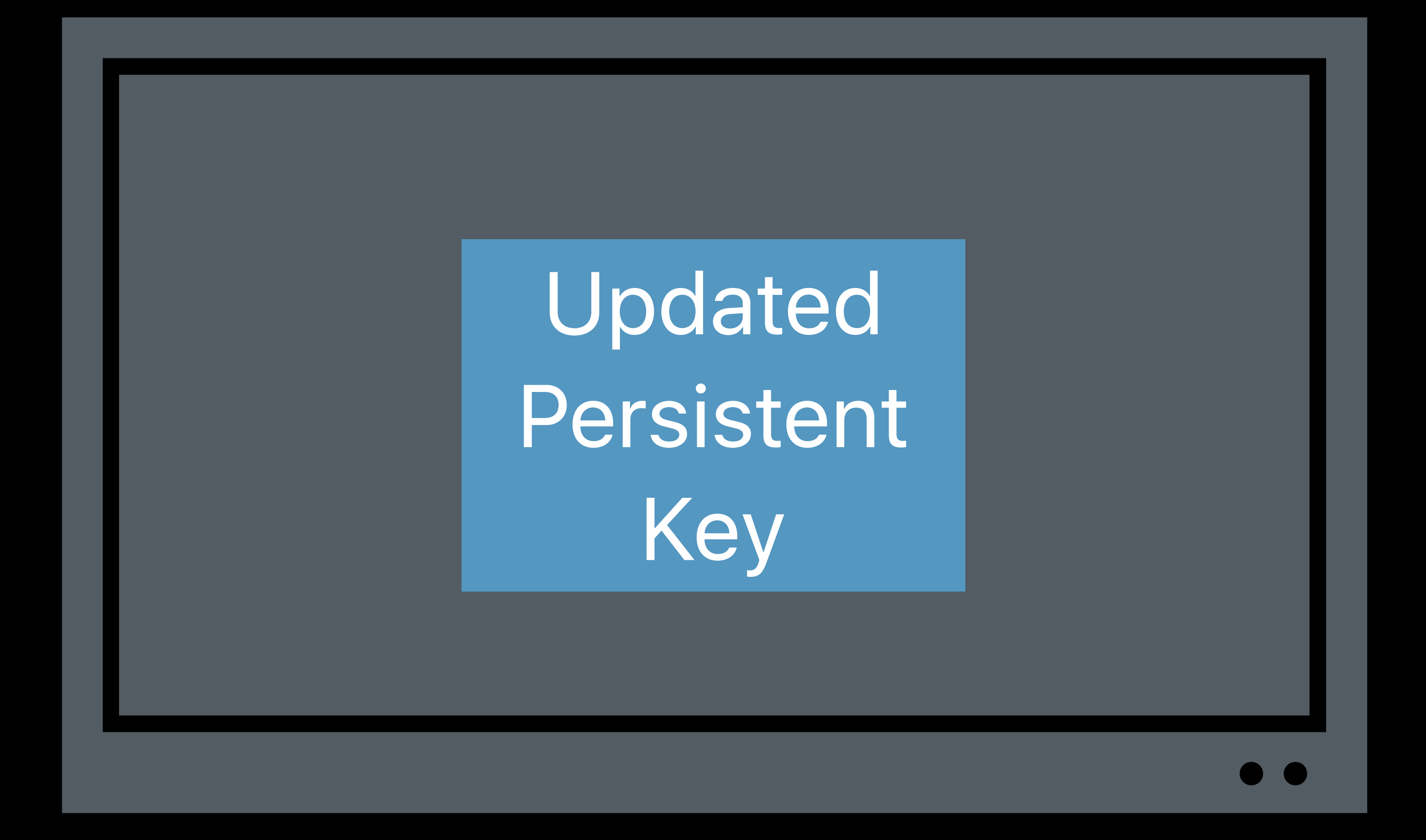

## *//Delegate Callback*

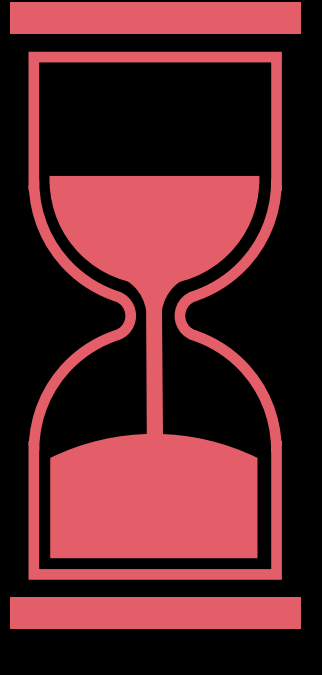

#### *func contentKeySession(\_ session: AVContentKeySession, didUpdatePersistableContentKey persistableContentKey: Data, forContentKeyIdentifier keyIdentifier: Any)*

## **How Do I Do Offline Rentals?**

#### Expires in 24 hours

Updated Persistent Key

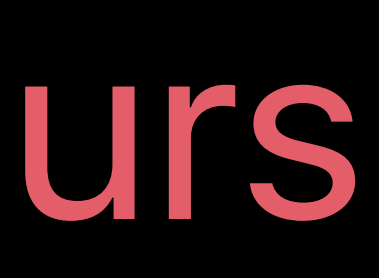

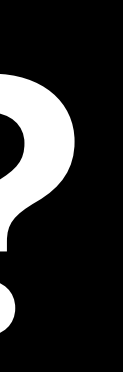

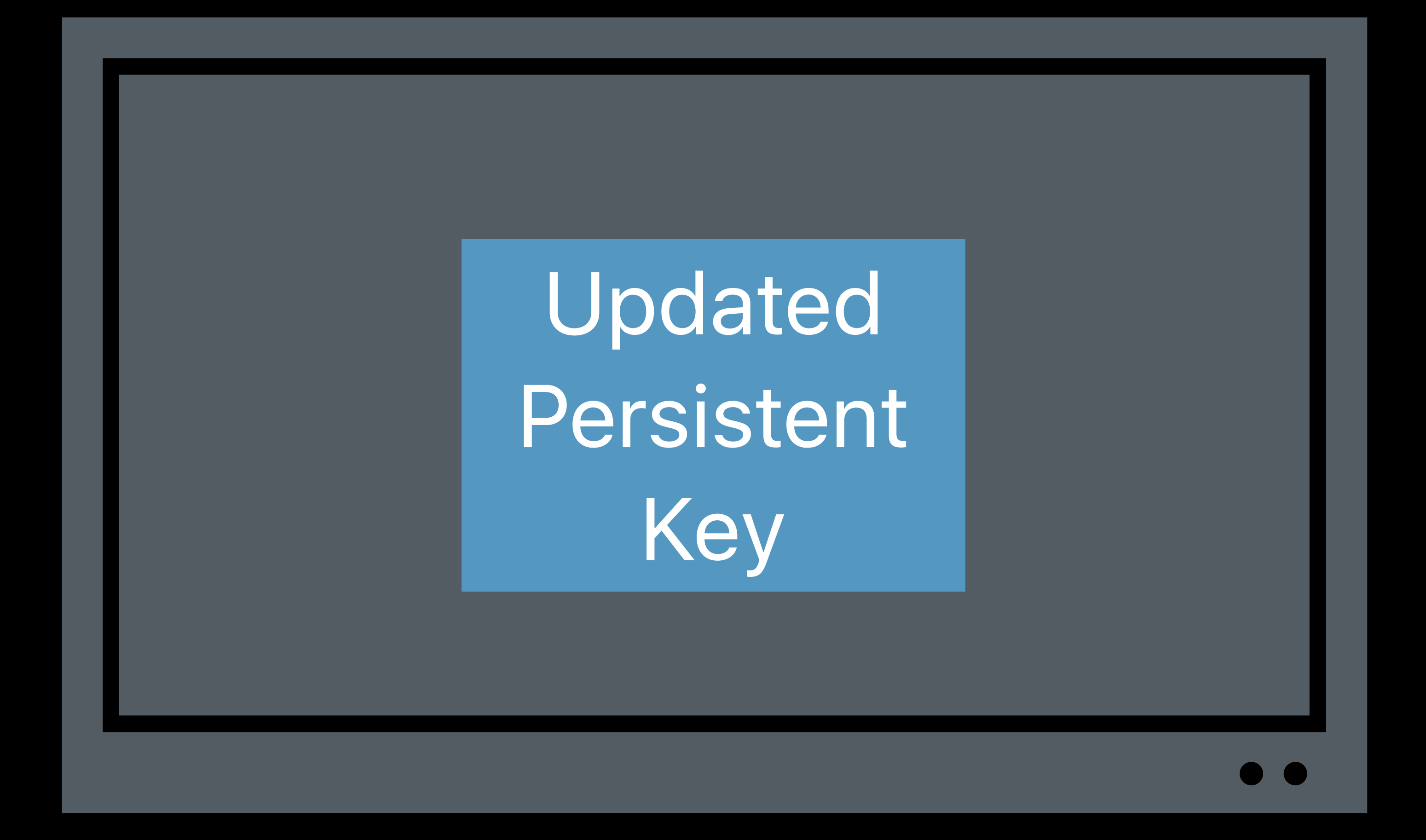

## How Do I Handle Errors While Loading Keys?

- 
- 
- 
- 
- 
- 
- 
- - -

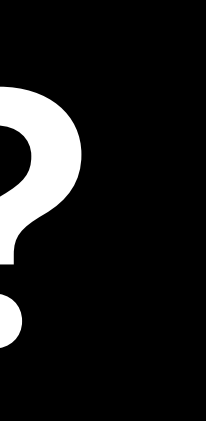

## **How Do I Handle Errors While Loading Keys?**

When something fails...

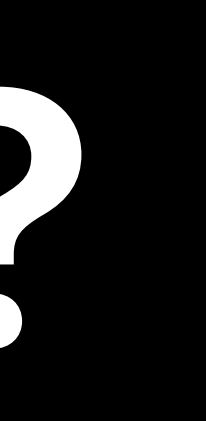
# **How Do I Handle Errors While Loading Keys?**

When something fails… • Report error to AVFoundation

*//Setting error on an AVContentKeyRequest* 

*contentKeyRequest.processContentKeyResponseError(error)* 

*//Setting error on an AVAssetResourceLoadingRequest*

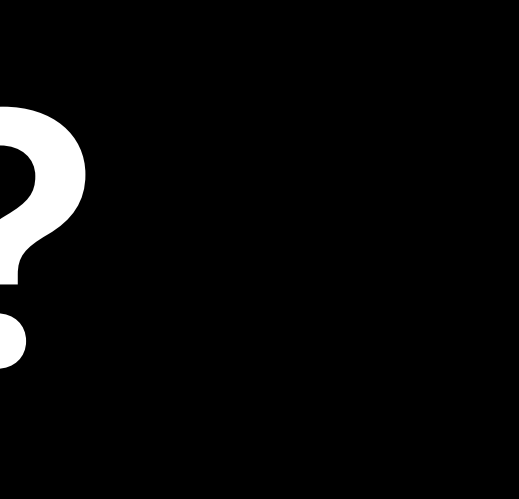

*resourceLoadingRequest.finishLoading(with: error)*

# **How Do I Handle Errors While Loading Keys?**

When something fails… • Report error to AVFoundation

### • Monitor error logs and address root-cause

*//Setting error on an AVContentKeyRequest* 

*contentKeyRequest.processContentKeyResponseError(error)* 

*//Setting error on an AVAssetResourceLoadingRequest*

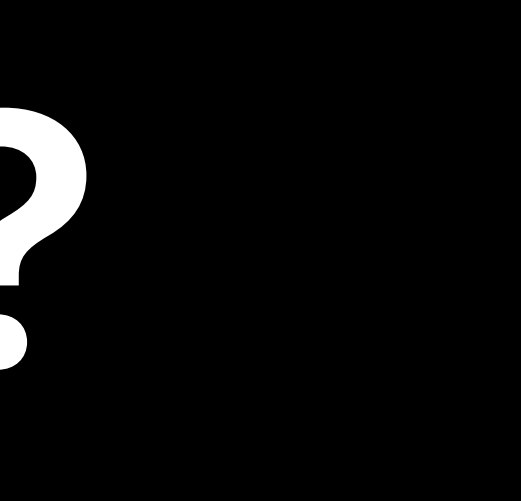

*resourceLoadingRequest.finishLoading(with: error)*

# **How Do I Handle Errors While Loading Keys?**

### When something fails… • Report error to AVFoundation

### • Monitor error logs and address root-cause

### **Error Handling Best Practices for HTTP Live Streaming WWDC 2017**

### *//Setting error on an AVContentKeyRequest*

*contentKeyRequest.processContentKeyResponseError(error)* 

*//Setting error on an AVAssetResourceLoadingRequest*

*resourceLoadingRequest.finishLoading(with: error)*

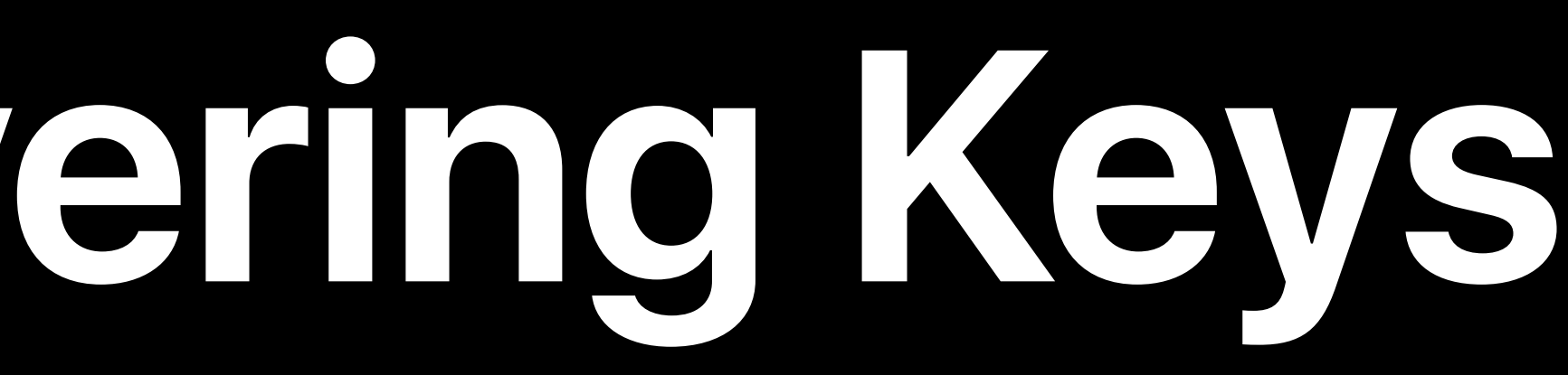

### Taking too long to provide key response • Player times out waiting for key response

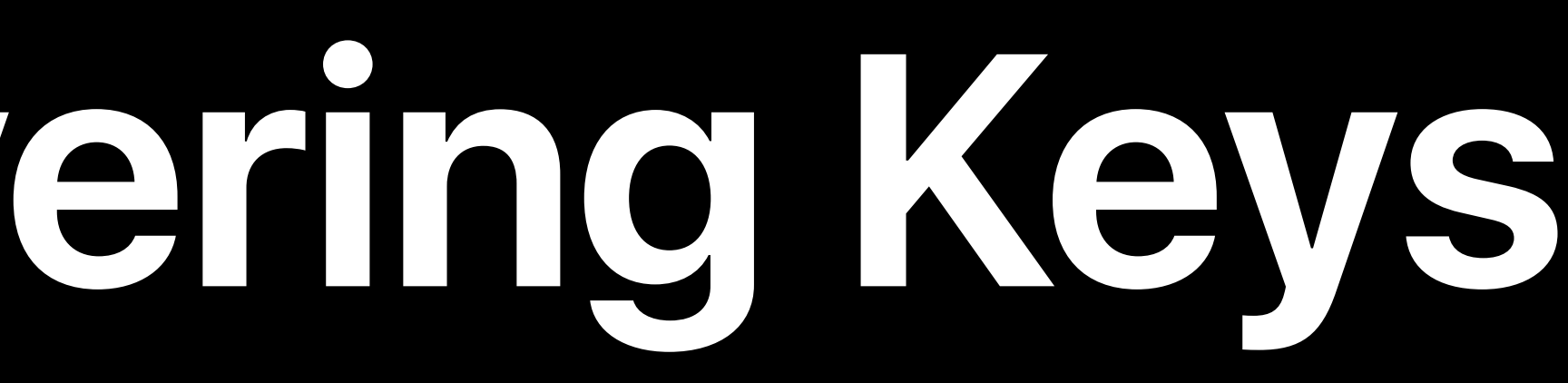

## Taking too long to provide key response • Player times out waiting for key response • Deliver keys as soon as possible

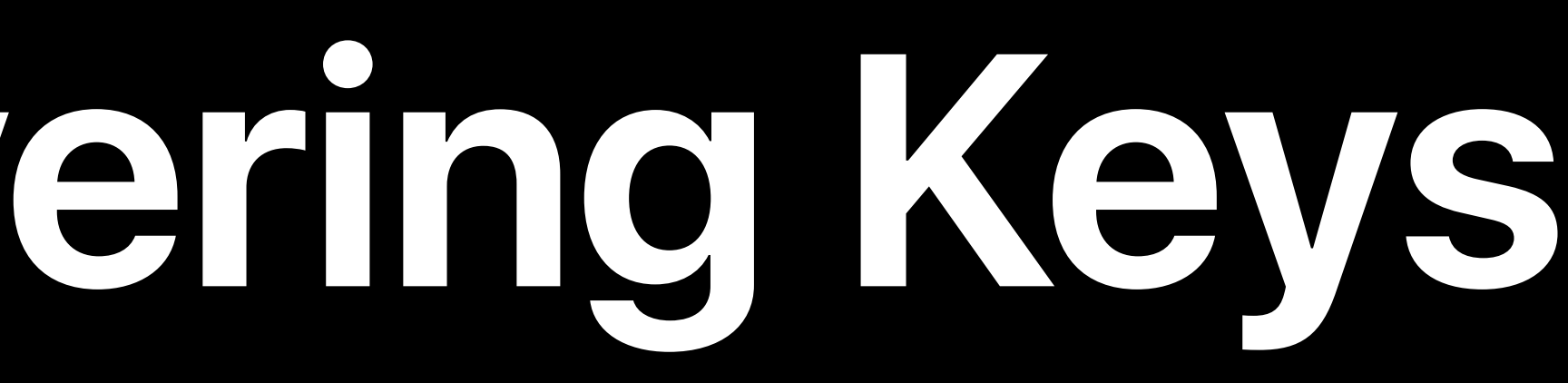

# Taking too long to provide key response • Player times out waiting for key response

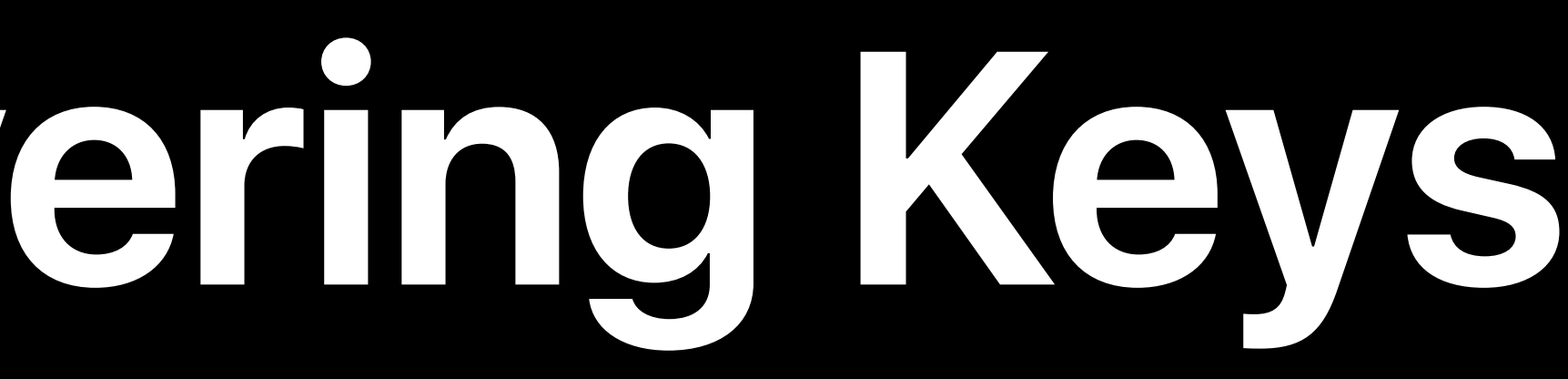

- 
- 
- Deliver keys as soon as possible
- Survey *playerItem.accessLogs()*

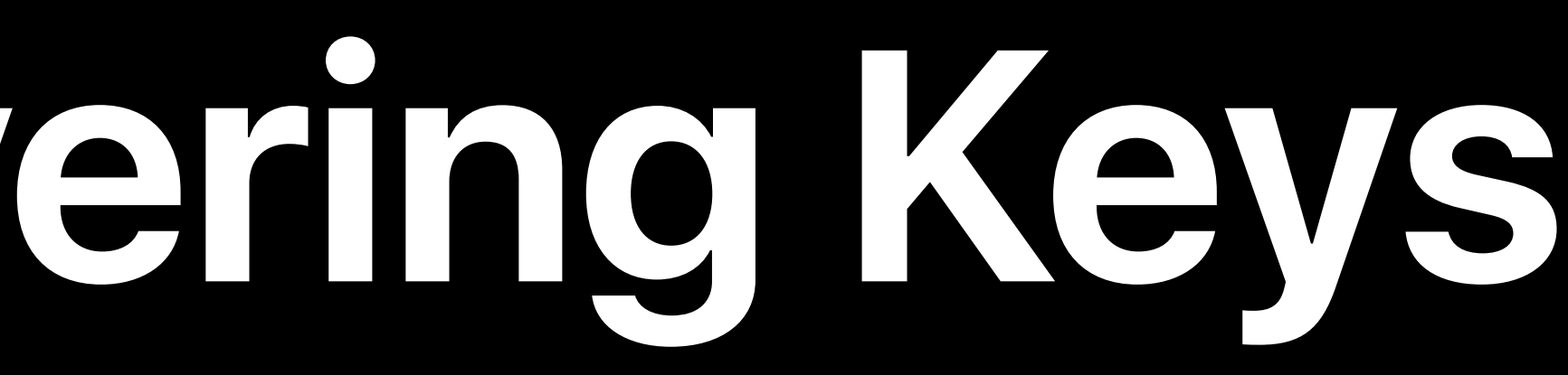

# Using same keys across variants with different HDCP requirements

• HDCP requirement is signaled inside key response

Using same keys across variants with different HDCP requirements • HDCP requirement is signaled inside key response • Use multiple key identifiers

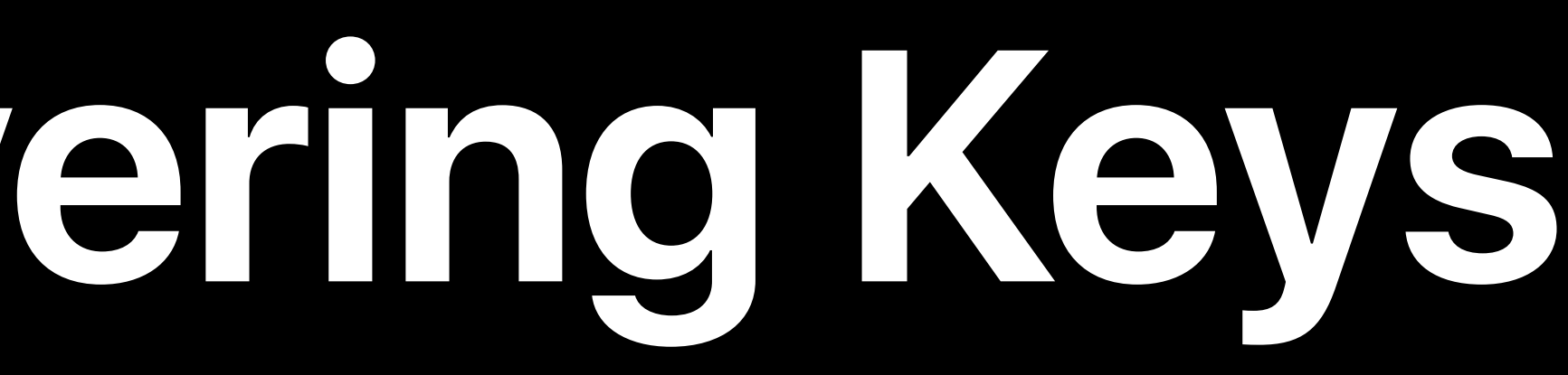

### Using persistent keys to answer all key loading requests • Persistent keys cannot be shared across devices (AirPlay)

- 
- 
- 

Using persistent keys to answer all key loading requests • Persistent keys cannot be shared across devices (AirPlay) • Make sure key loading request accepts persistent keys

- 
- 
- 
- Minor API changes in iOS 11.2+

Using persistent keys to answer all key loading requests • Persistent keys cannot be shared across devices (AirPlay) • Make sure key loading request accepts persistent keys

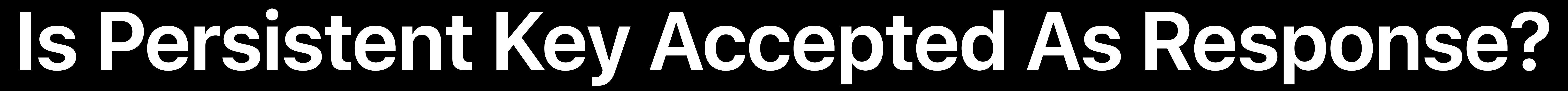

- 
- 
- 
- 
- 
- 
- 
- 
- 
- -

**Is Persistent Key Accepted As Response?**

### *try contentKeyRequest.respondByRequestingPersistableContentKeyRequestAndReturnError()*

*do { } catch { }*

### *//Fallback to provide online FairPlay Streaming key from key server*

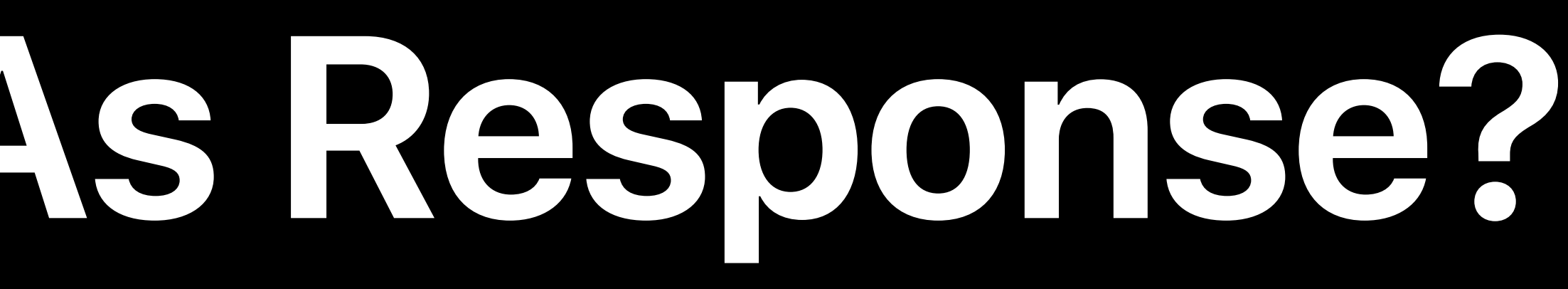

### Using AVContentKeySession

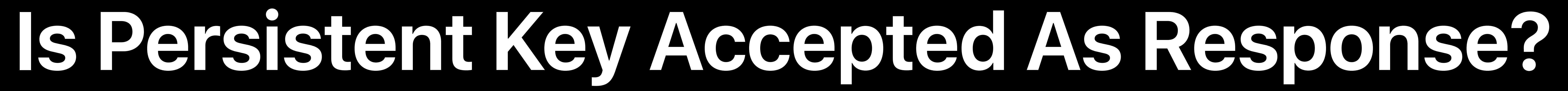

- 
- 
- 
- 
- 
- 
- 
- 
- 
- -

### Using AVAssetResourceLoader

*if let contentTypes = resourceLoadingRequest.contentInformationRequest?.allowedContentTypes, !contentTypes.contains(AVStreamingKeyDeliveryPersistentContentKeyType) { //Fallback to provide online FairPlay Streaming key from key server }*

**Is Persistent Key Accepted As Response?**

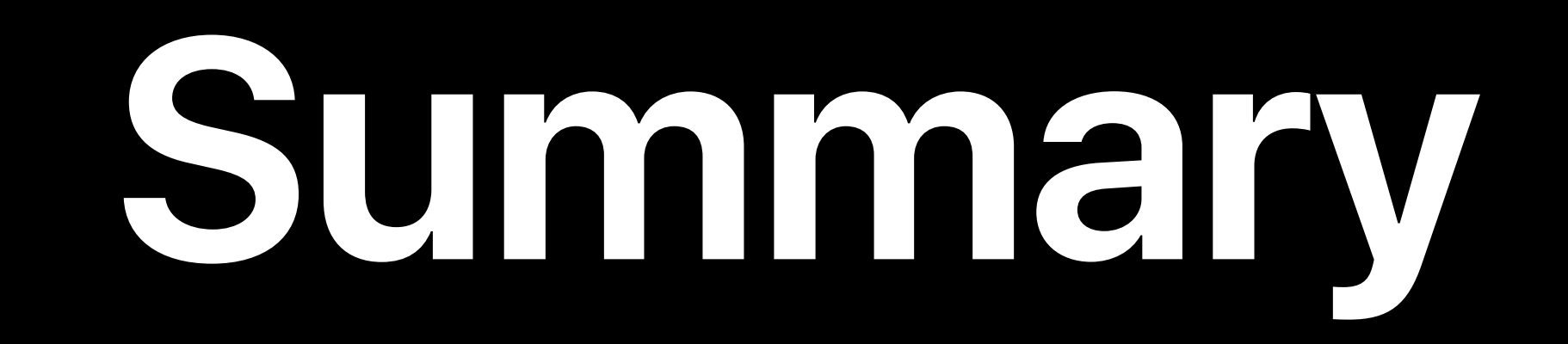

### AVContentKeySession API

# AVContentKeySession API How to improve playback startup?

AVContentKeySession API How to improve playback startup? How to scale live streaming?

AVContentKeySession API How to improve playback startup? How to scale live streaming? How to do offline rentals?

AVContentKeySession API How to improve playback startup? How to scale live streaming? How to do offline rentals?

How to handle failures while loading keys?

AVContentKeySession API How to improve playback startup? How to scale live streaming? How to do offline rentals?

How to handle failures while loading keys?

How to avoid common pitfalls while delivering keys?

## **More Information**

https://developer.apple.com/wwdc18/507

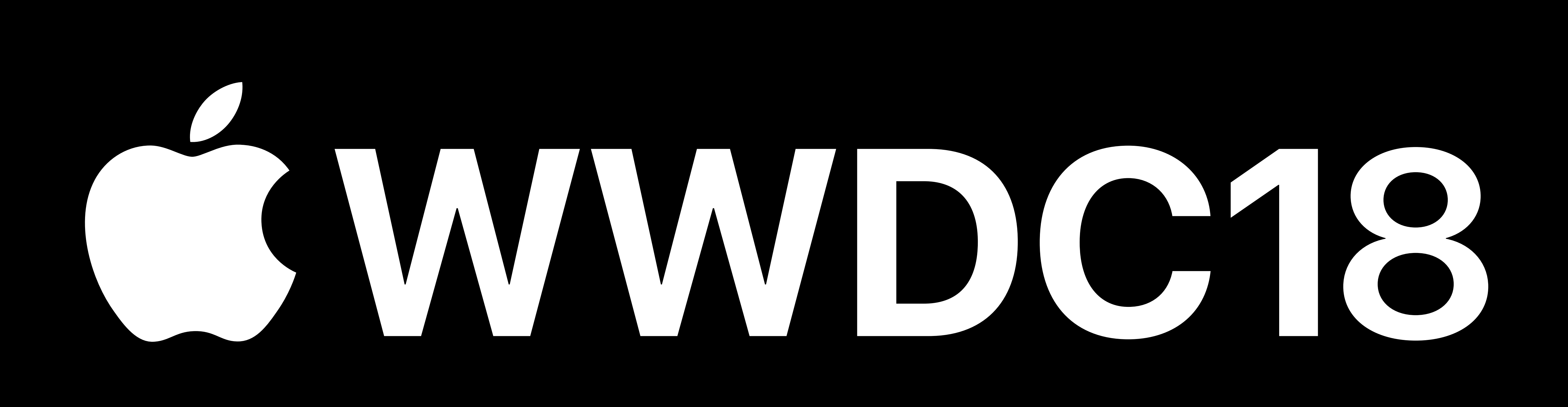